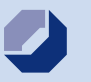

**Handwerkskammer Oldenburg**

# **Betriebsübernahme im Handwerk**

# **Rechtzeitig an morgen denken!**

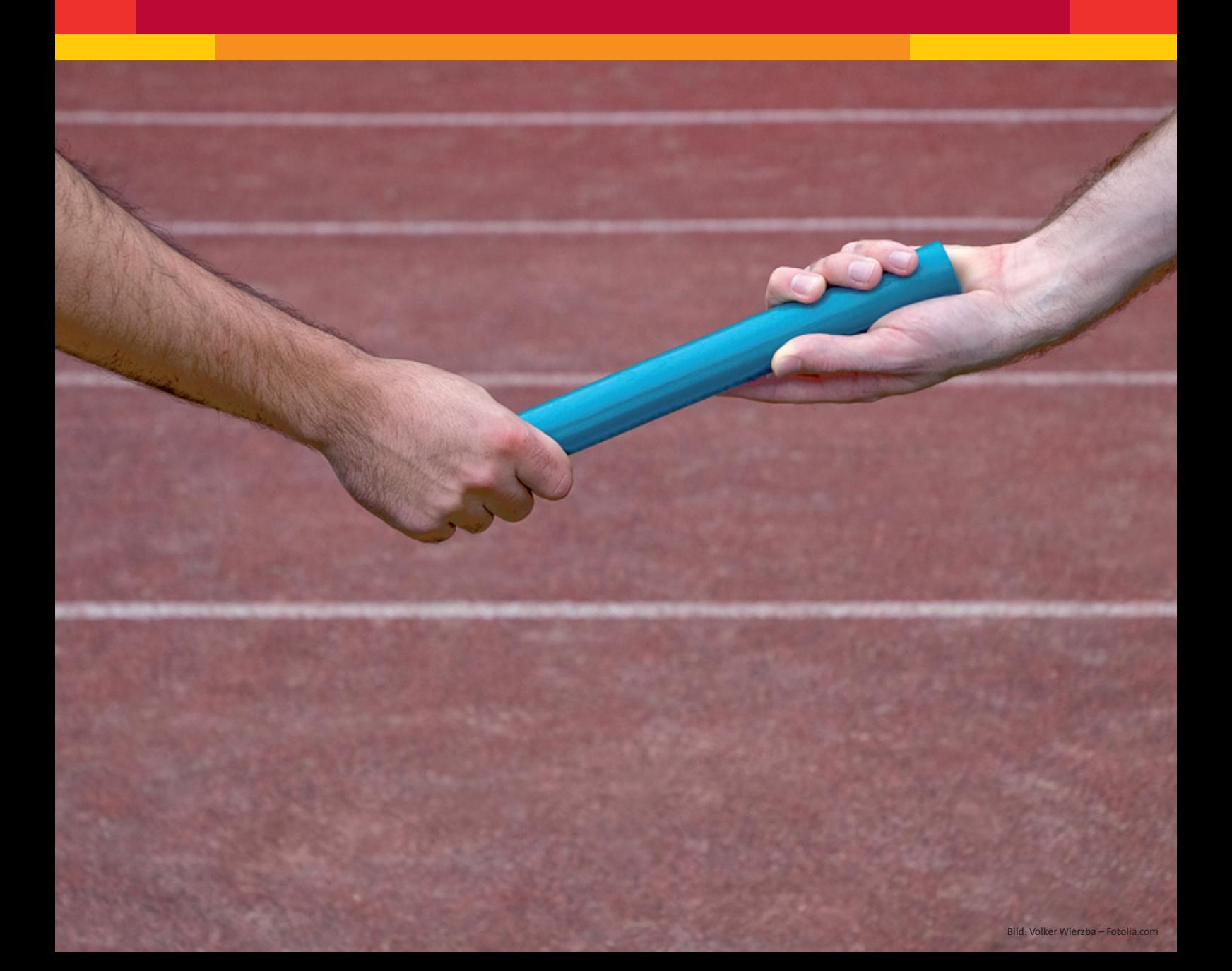

# **Inhalt**

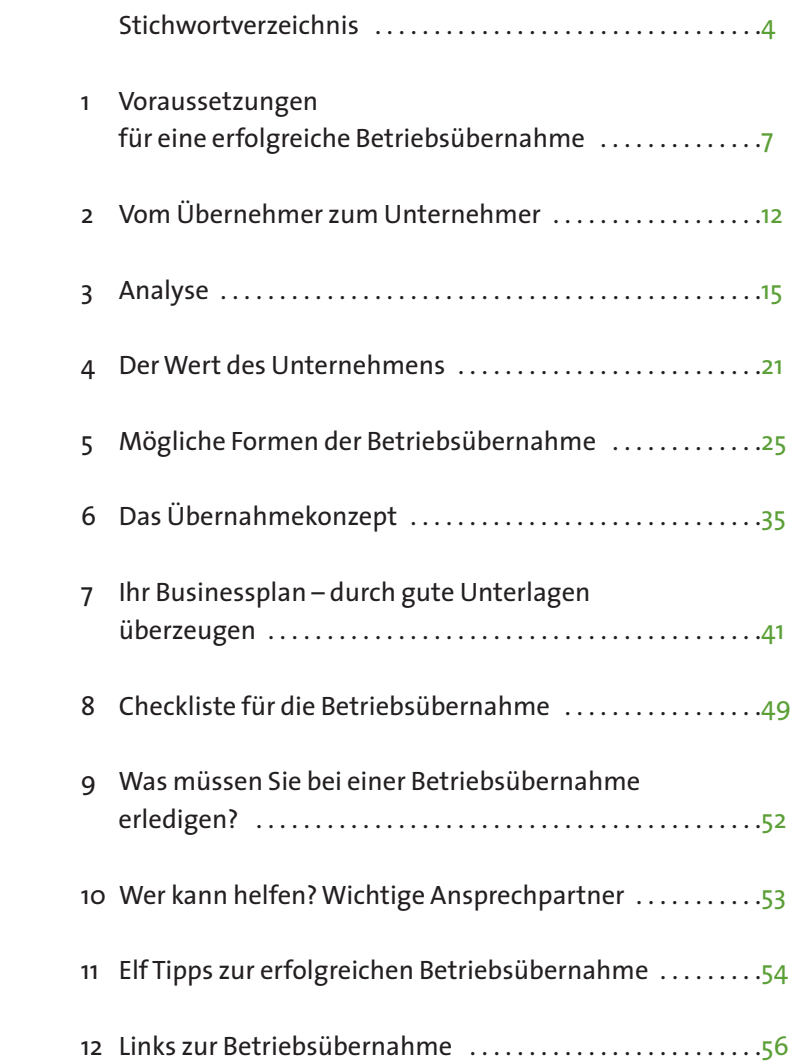

- 
- 
- 
- 
- 
- 
- 
- 
- 
- 
- 
- 
- 
- 
- 
- 
- 
- - -
		-
		-
		-
		-
		-
		-
		-
		-
		-
		-
		-
		-
		-
		-
		-
		-
		-
		-
		-
	-
	-
	-
	-
	-
	-
	-
	-
	-
	-
	-
	-
	-
	-
	-
	-
	-
	-
	-
	-
	-
	-
	-
	-
	-
	-
	-
	-
	-
	-
	-
	-
	-
	-
	-
	-
	-
	-
	-
	-
	-
	-
	-
	-
	-
	-
- 
- 
- 
- 
- 
- 
- 
- 
- 
- 
- 

### Herausgeber: Handwerkskammer Osnabrück-Emsland-Grafschaft Bentheim Bramscher Straße 134-136, 49088 Osnabrück Tel.: 0541/6929-0, E-Mail: info@hwk-osnabrueck.de Handwerkskammer Oldenburg Theaterwall 32, 26122 Oldenburg Tel.: 0441/232-0, E-Mail: info@hwk-oldenburg.de Handwerkskammer für Ostfriesland Straße des Handwerks 2, 26603 Aurich Tel.: 04941/1797-0, E-Mail: info@hwk-aurich.de Autoren: Franz Falk, Jörg Fuchs, Toni Gmyrek, Bernd Juhl, Rolf Koch, Ulrich Mietz, Thomas Rieger, Sylvia Weinhold. Die Autoren sind Berater bei den Handwerkskammern in Baden Württemberg. Wir danken der Arbeitsgemeinschaft der Handwerkskammern Baden-Württemberg für die freundliche Genehmigung zum Nachdruck. Die Broschüre wird im Rahmen des Projektes "Nachfolgemoderatorinnen und Nachfolgemoderatoren in Niedersachsen" durch das niedersächsische Wirtschaftsministerium und den Europäischen Sozialfond gefördert. Stand: Oktober 2013 Gender-Hinweis:

In unseren Publikationen wird aus Gründen der besseren Lesbarkeit oder Optik, auch wegen Platzmangel, manchmal nur die männliche Form eines Begrifs benutzt (z.B. "Teilnehmer, Ausbilder,..."). Selbstverständlich bezieht sich dieser Begriff sowohl auf weibliche, wie auch auf männliche Personen.

**Stichwortverzeichnis** Abhängigkeit 16 Abschlagszahlung 37 Abschreibung 35 AG 33 Analyse 9 Anschaffung 36 Arbeitgeberanteil 35 Ausbau 17 Ausnahmebewilligung 7 Ausstattung 16, 18 AWH-Standard 22

> Bankguthaben 37 Beratung 12 Beteiligung 32 Betriebsaufspaltung 33 Betriebsentwicklung 20 Betriebsmittel 37 Betriebsräume 36 Betriebssuche 15 Beurkundung 39 BGB-Gesellschaft 32 Bürgschaft 38 Businessplan 38

### Coaching 12

Eintritt in Arbeitsverhältnisse 19 Eigenkapital 10, 36 Erbregelung 10, 39 Eröffnungswerbung 36 Erscheinungsbild 17 Ertragskraft 20 Ertragswert 22 Ertragswertermittlung 53 Erweiterung 17 Existenzgründungsdarlehen 38 Export 16

Materialbeschaffung 35 Marktchancen 17 Mietvertrag 40 Mitarbeiter 9,13

Finanzierung 12, 26 Finanzierungszusage 53 Firmenwert 22 Firmenwertbeurteilung 53 Formalitäten 54 Fördermittel 37 Franchise 16

Geschäftspapiere 36 Gewährleistung 39 Gewerbeanmeldung 54 GmbH 32 Grundpfandrecht 39 Grundschuld 38 Gründe der Übergabe 15 Gründung 54

Haftung 20 Handwerksrechtliche Voraussetzungen 7 Hypothek 38

Informationsquellen 15 Innovative Produkte 16 Instandhaltung 18 Investition 36, 37

Kapitalanlage 37 Kauf 25 Kaufvertrag 39 KG 32 Komplettdienstleister 16 Kontokorrentkredit 37 Kooperationspartner 13 Kundenbeziehungen 9 Kundendatei 16 Kundenorientierung 13

Langjährige Mitarbeiter 20 Lebensunterhalt 35 Lebensversicherung 37 Leistungsangebot 16 Lizenzgeber 40

Nachfinanzierung 38 Nachfolgemoderatoren 54 Nachteile einer Betriebsübernahme 11 Neue Technologien 13

OHG 32 **Stichwortverzeichnis** Verbrauchergewohnheiten 36 Öffentliche Finanzierung 10

Pacht 30 Pachtvertrag 39 Personalkosten 35 Produktivität 18

Qualifikation 8, 13 Qualifikation der Mitarbeiter 20

Rationelle Fertigungsabläufe 17 Rechtsberatung 40 Rentabilitätsvorschau 36 Rente 53 Rentenbasis 26 Risiken 20

Sacheinlage 37 Scheinselbständigkeit 16 Schenkung 27, 39 Schenkungsteuer 28 Sicherung 38 Soziale Sicherheit 35 Standort 17 Standortfragen 54 Steuerbelastung 39 Steuern 9 Stille Beteiligung 32 Substanzwert 21 Substanzwertermittlung 53

Übergangsphase 10 Übernahmekonzept 35 Übernahmepreis 9, 36 Übernahme Mitarbeiter 18 Übernahme von Verträgen 20 Umbau 17 Umschuldung 38 Umweltauflagen 54 Umweltschutz 18 Unternehmensbewertung 21 Unternehmenswert 21 Unternehmergesellschaft 33

Verpachtung mit Betriebsaufgabe 31

Veräußerungsgewinn 27 Verpachtung im Ganzen 31 Versicherungen 53 Vertragsinhalt 40 Verträge 9, 53 Vorauszahlung 37 Vorkaufsrecht 18

Vorteile einer Betriebsübernahme 11

Wareneinsatz 35 Warenlager 36 Werbemaßnahmen 36 Wertsicherungsklausel 40 Wettbewerb 39, 40 Wirtschaftlichkeit 35

Zinsen 35 Zusicherung 39

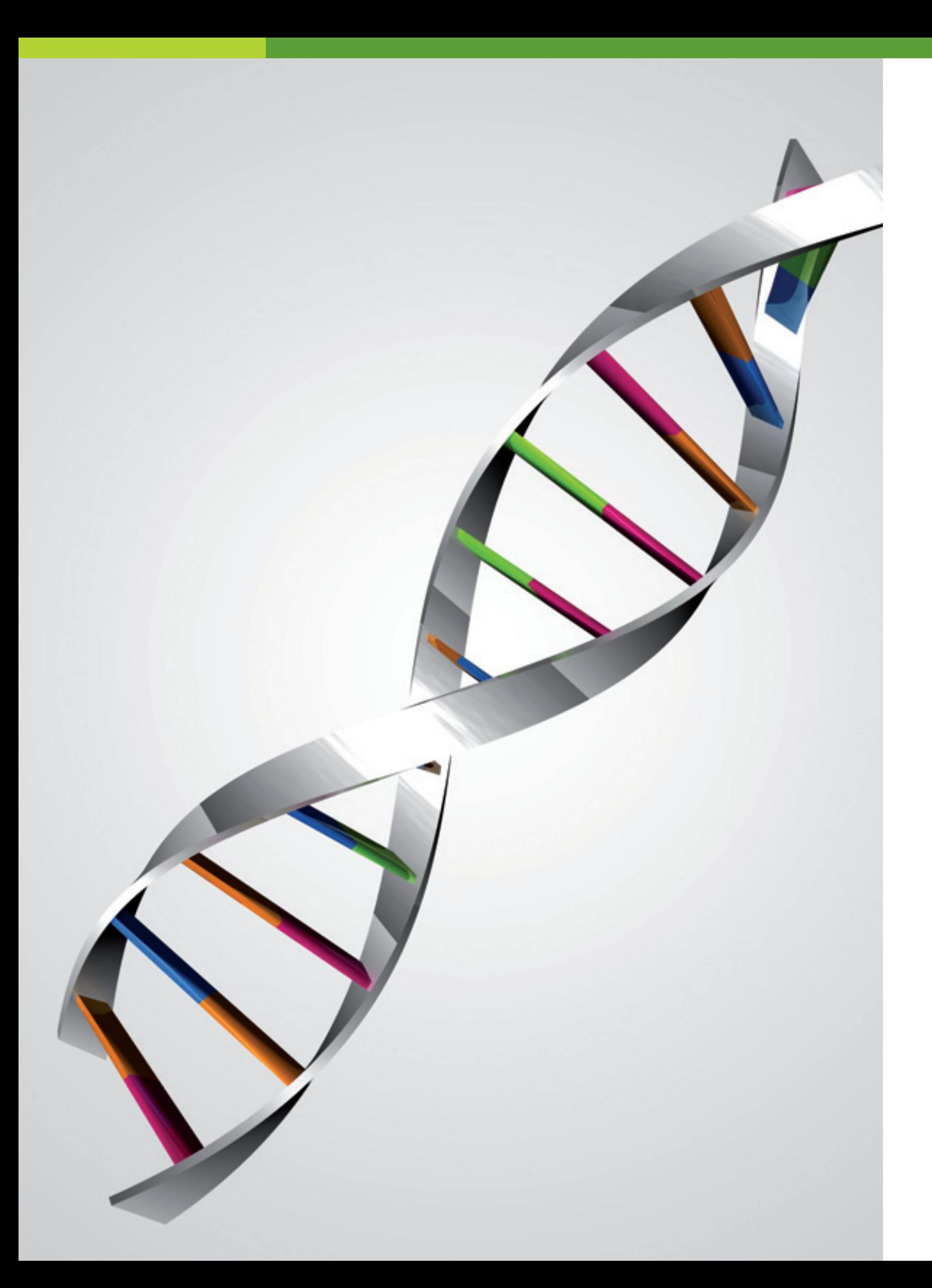

# **Voraussetzungen für eine erfolgreiche Betriebsübernahme**

# **Kapitel 1**

Noch nie waren die Chancen so gut einen Handwerksbetrieb zu übernehmen, denn etwa 250 000 Handwerksbetriebe suchen bundesweit in den nächsten Jahren einen Nachfolger. Jungen Handwerksmeisterinnen und -meistern bieten sich deshalb gute Gelegenheiten, durch die Übernahme eines Betriebes eine eigene Existenz aufbauen zu können.

Wer allerdings glaubt, dass er sich in ein "gemachtes Nest" setzen und mit geringem Aufwand und Risiko das fortführen kann, was der Vorgänger aufgebaut hat, täuscht sich oft gewaltig.

Beachten Sie deshalb die wichtigsten Erfolgsfaktoren, damit der Generationswechsel reibungslos klappt:

# **Handwerksrechtlichen Voraussetzungen**

Der selbständige Betrieb eines Handwerks setzt die Eintragung in die Handwerksrolle voraus. Dies ist in einem zulassungspflichtigen Handwerk jedoch nur dann möglich, wenn Sie die notwendige fachliche Qualifikation nachweisen können. Haben Sie die Meisterprüfung in dem zulassungspflichtigen Handwerk, das Sie auf eigenen Namen und eigene Rechung betreiben wollen, erfolgreich abgelegt, so steht dem Eintrag in die Handwerksrolle Ihrer Handwerkskammer nichts entgegen. Gleichwertig können Sie auch als Diplom-Ingenieur oder Techniker in die Handwerksrolle eingetragen werden.

Wenn Sie meistergleiche Kenntnisse und Fertigkeiten auf andere Weise als durch die Meisterprüfung oder gleichwertige Prüfungen nachweisen, können Sie über eine Ausnahmebewilligung den Eintrag in die Handwerksrolle erreichen. Den Antrag stellen Sie bei Ihrer Handwerkskammer, die darüber entscheidet.

Sie können als Einzelunternehmer auch einen Handwerksmeister einstellen, der für die technische Leitung die Verantwortung trägt.

Eine Personengesellschaft (Gesellschaft des bürgerlichen Rechts, Offene Handelsgesellschaft, Kommanditgesellschaft) wird in die Handwerksrolle eingetragen, wenn ein persönlich haftender Gesellschafter handwerksrechtlich qualifiziert und für die technische Leitung verantwortlich ist oder Sie einen Handwerksmeister als technischen Leiter einstellen. Bei einer Gesellschaft mit beschränkter Haftung (GmbH) ist Bedingung für die Eintragung in die Handwerksrolle, dass der angestellte Betriebsleiter die erforderliche fachliche Qualifikation besitzt. In der Regel ist dies in einer Person der Gesellschafter und Geschäftsführer.

Sprechen Sie mit der zuständigen Abteilung der Handwerksrolle, die Sie zu diesem Thema ausführlich berät.

Im Gegensatz zu den sogenannten zulassungspflichtigen Handwerksberufen können Sie die zulassungsfreien und handwerksähnlich betriebenen Gewerbe ohne besondere Zulassungsbedingungen selbständig ausüben. Auf Antrag werden Sie in das Verzeichnis der

**Handwerksrechtliche Voraussetzungen**

zulassungsfreien Handwerke oder in das Gewerbeverzeichnis, die bei der Handwerkskammer geführt werden, eingetragen.

# **Persönliche Qualifikation**

Das in der Meisterprüfung erworbene Wissen deckt oftmals die Anforderungen nicht ab, die heute an einen Unternehmer gestellt werden. Zusätzliche Informationen sind gefragt. Ihre Handwerkskammer bietet mit einem breit gefächerten Weiterbildungsprogramm zahlreiche Möglichkeiten zur Weiterbildung. Sehr gut bewährt hat sich die Fortbildung zum "Betriebswirt des Handwerks".

Nicht allein handwerkliches Geschick und Fachwissen zählen. Kaufmännische Kenntnisse, die Fähigkeit zur Mitarbeiterführung, Erfahrungen in Führungsfunktionen, Organisationstalent, Ehrgeiz und starker persönlicher Einsatz sind Eigenschaften, die heute von jedem Existenzgründer verlangt werden.

Damit können sich Handwerksmeisterinnen und -meister zusätzliches Führungswissen aneignen.

Ein wesentlicher Erfolgsfaktor bei den Handwerksbetrieben ist die Unterstützung durch die Familie. Insbesondere kommt dem Ehepartner/Lebenspartner eine wesentliche Bedeutung zu. Ideal ist es, wenn er bereit ist mitzuarbeiten und das gleiche Engagement für den Betrieb aufbringt wie Sie.

Sind Sie bereit, Verantwortung und Risiken zu übernehmen? Prüfen Sie deshalb Ihr Potential:

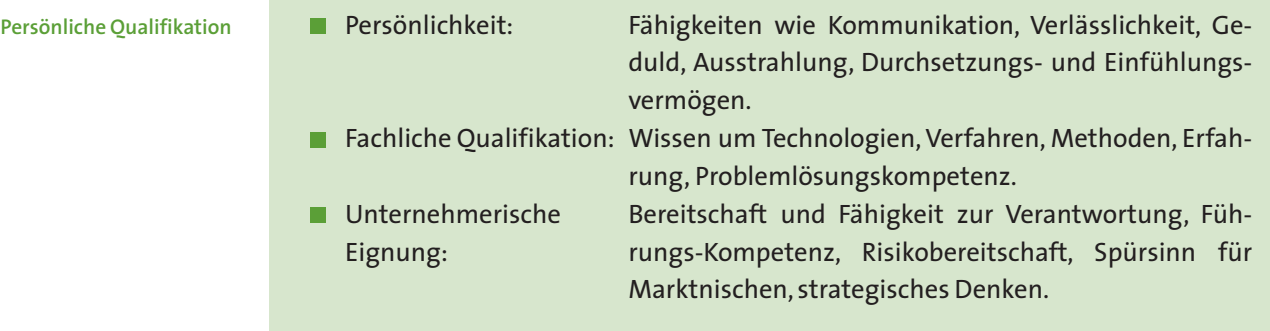

**Wettbewerbsfähiger Betrieb**

# **Ein geeigneter Betrieb**

Nur Betriebe, die heute und auch morgen noch wettbewerbsfähig sind, bieten eine solide Basis. Prüfen Sie, ob das Produkt- und Leistungsprogramm, der Standort, die maschinelle Ausstattung und die Organisation zu Ihren Vorstellungen passen.

Wenn Sie vor der Übernahme einige Zeit in dem Betrieb mitarbeiten, gewinnen Sie einen detaillierten Einblick.

**Mitarbeiter**

# **Übernahmepreis**

**Analyse**

**Passende Verträge**

**Steuern**

# **Kundenbeziehungen**

**Kundenbeziehungen** Je breiter der Kundenstamm und je stärker die Kundenbindung ist, desto leichter fällt die Betriebsübernahme. Versuchen Sie festzustellen, ob die Kunden nicht nur auf den Vorgänger fixiert sind und ob eine aktuelle, aussagefähige Kundenkartei mit einer entsprechenden Software vorhanden ist, damit eine reibungslose Fortsetzung der Geschäftsbeziehungen möglich ist.

# **Mitarbeiter**

Die Mitarbeiter sind einer der wichtigsten Erfolgsfaktoren. Fachliches Wissen, Engagement, Flexibilität und Zuverlässigkeit sind die entscheidenden Eigenschaften. Achten Sie auf eine ausgewogene Altersstruktur und ob durch den vorherigen Inhaber eine gute Personalentwicklung praktiziert wurde. Wichtig ist, dass auch die Zahl der Mitarbeiter zu Ihren Vorstellungen über Betriebsgröße und Kapazitäten passt.

# **Übernahmepreis**

Nur bei einem angemessenen Preis haben Sie Aussicht auf wirtschaftlichen Erfolg. Ein zu hoher Kaufpreis, eine zu hohe Pacht oder Miete gefährden die Existenz Ihres Betriebes. Entscheidend für die Angemessenheit sind nicht die übertragenen Vermögenswerte oder die Gewinne der Vergangenheit, sondern die Aussichten in der Zukunft. Wie Sie die Angemessenheit des Übernahmepreises und eines Unternehmenswertes ermitteln, erfahren Sie in Kapitel 3.

# **Sorgfältige Analyse**

Die Entscheidung für eine Betriebsübernahme hat eine große Tragweite und muss deshalb sorgfältig vorbereitet werden. Nehmen Sie das gesamte Unternehmen unter die Lupe. Vergleichen Sie Bilanzen sowie Gewinn- und Verlustrechnungen der letzten Jahre mit Branchendurchschnittswerten, die Sie vom betriebswirtschaftlichen Berater Ihrer Handwerkskammer erhalten. Siehe hierzu auch Kapitel 3.

## **Passende Verträge**

Vermeiden Sie spätere Streitigkeiten mit Ihrem Vorgänger. Treffen Sie deshalb eindeutige schriftliche Regelungen. Halten Sie alles schriftlich fest, worauf Sie sich zuvor mündlich verständigt haben. Dazu gehören präzise Angaben zum Unternehmen, zum Kaufgegenstand bzw. zum Pacht- oder Mietobjekt, zum Zeitpunkt des Übergangs und zu den Zahlungsmodalitäten, aber auch zu den zugesagten Eigenschaften sowie zu möglichen Haftungsrisiken.

### **Steuern**

Je nach Form der Betriebsübernahme ergeben sich unterschiedliche steuerliche Konsequenzen. Informieren Sie sich über die Auswirkungen auf Ihre Einkommensteuer bei Kauf, Rente, Pacht. Bei einer unentgeltlichen Übernahme des (elterlichen) Betriebes fällt Schen-

kungsteuer an. Informieren Sie sich rechtzeitig, wie Sie die Steuerbelastung durch Freibeträge, Einhaltung von Fristen, Lohnsummen usw. reduzieren können.

# **Erbregelung**

Klären Sie rechtzeitig bei einer Betriebsübernahme innerhalb der Familie, ob Ihre Eltern klare Erbregelungen durch Testament oder Erbvertrag getroffen haben, damit auch im Erbfall eine Betriebsfortführung problemlos möglich ist. Auszahlungen an Geschwister und sonstige Erben müssen betrieblich tragbar sein.

# **Eigenkapital**

Ohne ausreichendes Eigenkapital ist eine erfolgreiche Betriebsübernahme kaum möglich. Zum Eigenkapital zählen Bargeld und Bankguthaben. Vermögenswerte, wie Immobilien, Kapitalanlagen, Lebensversicherungen, können zur Absicherung von Fremdkapital herangezogen werden. Vorhandene Maschinen, Werkzeuge und Fahrzeuge können Sie als Sacheinlage einbringen. Eigenleistungen bei Umbau- oder Renovierungsarbeiten werden zwar nicht als Eigenkapital anerkannt, reduzieren jedoch den Bedarf an Fremdkapital.

Beginnen Sie rechtzeitig mit dem Ansparen von Eigenkapital, das Sie für die Existenzgründung oder Betriebsübernahme einsetzen können. Je höher Ihre Ersparnisse sind, desto leichter fällt die Finanzierung, desto weniger sind Sie von Fremdkapitalgebern abhängig.

### Machen Sie einen "Kassensturz":

- Wie hoch ist Ihr Eigenkapital (bar, Sacheinlage, Eigenleistung)?
- Wann können Sie über Ihr Eigenkapital verfügen?
- Welche Sicherheiten können Sie stellen?
- Welche Schulden haben Sie?

# **Öffentliche Finanzhilfen**

- **Die häufig mühsame Startphase einer Neugründung entfällt Vorteile**
- **Ein vorhandener Kundenstamm**
- **Ein eingearbeitetes Team von Mitarbeitern**
- Zweckentsprechende Werkstatträume und ein komple inventar
- Bekanntheitsgrad, Ruf und das Image des Betriebes
- Die Unterstützung durch den Vorgänger bei der Auftragsabwicklung, der Kalkulation
- Sofern der Betrieb intakt ist, bleibt Ihnen die risikore und Sie können auf den bestehenden Verbindungen auf
- **Fester Übernahmepreis**
- **Eine stufenweise Betriebsübernahme ist möglich**
- Vorhandene Kontakte zu Banken, Lieferanten, Können genutzt werden
- Betriebsübernahmen werden wie Neugründungen mit öffentlichen fen gefördert
- Wirtschaftliche Verhältnisse können beurteilt werden

Nutzen Sie für Ihre Übernahmefinanzierung auch öffentliche Förderprogramme. Die L-Bank Baden-Württemberg und die KfW-Mittelstandsbank helfen mit zinsgünstigen Darlehen bei Ihrer Finanzierung mit. Bei fehlenden Sicherheiten können Sie eine Ausfallbürgschaft der Bürgschaftsbank Baden-Württemberg beantragen. Auch Beteiligungskapital über die Mittelständische Beteiligungsgesellschaft (MBG) Baden-Württemberg ist möglich (siehe auch Kapitel 6).

# **Optimaler Übergang**

Von Vorteil ist es, wenn Ihr Vorgänger zumindest in der Übergangsphase mit Rat und Tat zur Seite steht und Sie als Nachfolger in alle Internas des Betriebes einweiht. Achten Sie auf die Akzeptanz der zu übernehmenden Mitarbeiter und schaffen Sie Vertrauen in der Übernahmephase. Nutzen Sie die Übergabe auch für eine positive Öffentlichkeitsarbeit. Ein Tag der offenen Tür oder eine Feier mit Geschäftspartnern und Mitarbeitern festigt die Kundenbeziehungen und verhilft Ihnen zu einem guten Start.

**Erbregelung**

**Eigenkapital**

#### **Öffentliche Finanzierung**

**Übergangsphase**

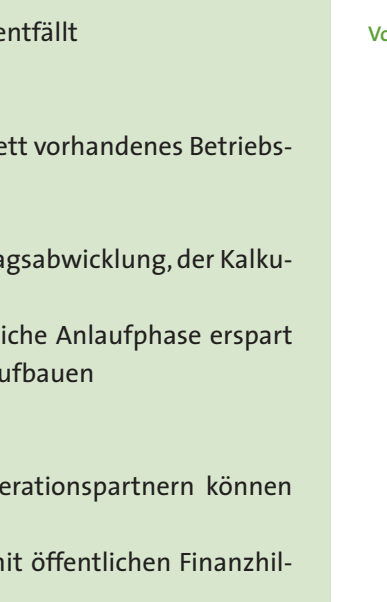

# **Mögliche Vorteile einer Betriebsübernahme**

# **Mögliche Nachteile einer Betriebsübernahme**

- **Der Betrieb ist zu stark vom Inhaber geprägt Nachteile** Nachteile Nachteile Nachteile
- Ein hoher Kaufpreis bzw. eine hohe Pacht oder Miete und dadurch ein höheres Unternehmerrisiko
- Die Pflicht zur Übernahme aller bestehenden Arbeitsverhältnisse
- Veraltete Maschinen oder eine veraltete Einrichtung
- Kunden, die sich nicht "verkaufen" lassen und die Geschäftsbeziehung mit dem Nachfolger nicht fortsetzen
- Mitarbeiter, die den neuen Inhaber nicht akzeptieren
- $\blacksquare$  Mitarbeiter, die nicht ausreichend qualifiziert sind
- Verkrustete Strukturen
- Fehlende baurechtliche und planungsrechtliche Voraussetzungen zur Erweiterung des Betriebes
- Mögliche behördliche Auflagen, wie z. B. im Umweltschutzbereich bzw. vorhandene Altlasten bei Grundstücken
- Haftung für betriebsbedingte Steuern
- Haftung für die Gewährleistungsansprüche
- Haftung für betriebliche Verbindlichkeiten nach § 25 HGB

#### Klären Sie rechtzeitig diese Fragen:

- Welche Anmeldeformalitäten muss ich erledigen?
- Wie fördert der Staat den Schritt in die Selbständigkeit?
- Wie erstelle ich ein Unternehmenskonzept?
- Wie sieht der zukünftige Markt und meine Strategie aus?
- Wie plane ich die künftigen Umsätze und Gewinne? (siehe Kapitel 7)
- Welche Rechtsform passt zu meinem Unternehmen?
- Mit welcher Steuerbelastung muss ich künftig rechnen?
- Welche rechtliche und versicherungstechnische Fragen sind zu klären?
- Welche Standortfragen sind zu beachten?

# **Kapitel 2 Vom Übernehmer zum Unternehmer**

Die Übernahme eines bestehenden Unternehmens bietet viele Vorteile und Chancen, steckt aber auch voller Herausforderungen. Als Übernehmer geht es zu Beginn vor allem darum, das übernommene Unternehmen weiter zu führen und seinen Bestand zu sichern. Bald jedoch, müssen Sie vom verantwortungsvollen Übernehmer zum innovativen, gestaltenden und vorausschauenden Unternehmer werden, der den Betrieb weiterentwickelt und in eine neue erfolgreiche Zukunft führt. Eine Garantie für den Erfolg Ihres Betriebs kann Ihnen natürlich niemand geben. Um sich am Markt behaupten zu können, müssen Sie auf entscheidende Erfolgsfaktoren setzen und sich Gedanken zu Ihrer zukünftigen Strategie machen.

- Beratung  **Beratung und Coaching: Als Betriebsübernehmer werden Sie gleich vom Start weg mit** vielfältigen und komplexen Fragestellungen konfrontiert. Nicht immer sind Sie dabei auf alles optimal vorbereitet. Fehler in der Startphase können Sie aber teuer zu stehen kommen. Damit es nicht soweit kommt, sollten Sie von Anfang an auf gute Beratung und Coaching setzen. Das hilft Ihnen, Fehler zu vermeiden und die Erfolgschancen zu verbessern. Über Förderprogramme des Landes und des Bundes können Sie Zuschüsse zu den Beratungskosten beantragen.
- Dienstleistungen und Service: Um im harten Wettbewerb bestehen zu können, müssen Sie besser als Ihre Mitbewerber sein. Kundenfreundlichkeit, Serviceorientierung und ein attraktives Leistungsangebot sind das A und O. Bei der Zusammenstellung Ihres Produkt- und Leistungsangebots sollten Sie sich nicht nur auf Ihre Kernleistungen beschränken, sondern ergänzende Dienstleistungen anbieten, mit der Sie Ihre Zielgruppe begeistern und einen zusätzlichen Nutzen für Ihre Kunden stiften. **Dienstleistungen**
	- Finanzierung: Achten Sie unbedingt darauf, dass die finanzielle Basis Ihrer Betriebsübernahme stimmt. Ermitteln Sie den gesamten Kapitalbedarf sorgfältig und planen Sie einen ausreichenden Puffer für "Unvorhergesehenes" ein. Beim Kapitalbedarf geht es nicht nur um den Übernahmepreis sowie Investitionen in Maschinen, Einrichtung, Fahrzeuge und Werkzeuge, sondern auch um eventuelle Anlaufverluste und die Vorfinanzierung Ihrer Aufträge. Dazu gehören ein gutes Eigenkapitalpolster und eine Haus-**Finanzierung**

**Kooperationspartner Kundenorientierung Mitarbeiter Neue Technologien Planung Problemlösungen Qualifikation Qualität** bank, die bereit ist, die staatlichen Fördermittel zu beantragen. An Finanzierungsproblemen scheitern die meisten Existenzgründer und Übernehmer. (Siehe hierzu auch Kapitel 6.) Kooperationspartner: Kunden wünschen sich immer häufiger Komplettleistung aus einer Hand. Von der Planung, Konzeption über die Fertigung bis zur Endmontage möchte der Kunde nur einen Ansprechpartner haben. Um diesen Anforderungen gerecht zu werden, brauchen Sie gute und seriöse Partner, mit denen Sie Ihre eigenen Leistungen ergänzen und dem Kunden eine umfassende Lösung bieten können. ■ Kundenorientierung: Sie ist heute ein absolutes Muss. Versetzen Sie sich in Ihre Zielgruppe hinein und stellen Sie die Wünsche der Kunden in den Mittelpunkt Ihres betrieblichen Handelns. So gelingt es Ihnen, mit attraktiven Leistungen lukrative Aufträge zu akquirieren. Damit auch Ihre Mitarbeiter kundenorientiert auftreten, müssen Sie in das Servicekonzept einbezogen und eventuell geschult werden. ■ Mitarbeiter: Gute und engagierte Mitarbeiter sind die Grundlage Ihres Unternehmenserfolges. Bei einer Betriebsübernahme müssen Sie häufig mit dem bestehenden Personal weiter arbeiten. Der Personalführung und Entwicklung der vorhandenen Mitarbeiter kommt daher eine besonders große Rolle zu. Achten Sie auf eine sorgfältige Personalauswahl, ein gutes Betriebsklima, ständige Weiterbildung und Leistungsanreize für ■ Neue Technologien: Der Einsatz neuer Technologien bringt oft einen Wettbewerbsvorsprung. Neueste Maschinen und Geräte, die Verarbeitung neuester Werkstoffe und vor allem der Einsatz der neuen Informations- und Kommunikationstechnologien können **Planung: Keine Betriebsübernahme ohne gründliche Planung. Bereiten Sie den Schritt** in die berufliche Zukunft sorgfältig vor und analysieren Sie Ihr Wunsch-Unternehmen im Vorfeld sorgfältig. Basis für Ihre Planungsunterlagen ist ein umfassendes Gründungs- und Übernahmekonzept mit der Ermittlung des Kapitalbedarfs, der Finanzierung und der zu erzielenden künftigen Umsätze und Gewinne (siehe Kapitel 6 und 7). Problemlösungen: Werden Sie zum Problemlöser! Wer Probleme beim Kunden nicht nur erkennt, sondern auch gleichzeitig eine Lösung anbieten kann, hat die besten Chancen auf lukrative Aufträge. Voraussetzung dafür ist, dass Sie sich in die Situation des Kunden versetzen und ihm den Nutzen Ihrer Arbeit deutlich machen können. ■ Qualifikation: Das A und O ist Ihre technische und kaufmännische Qualifikation. Jahrelange Berufserfahrungen, vor allem in leitender Position, Erfahrungen in der Beratung und im Verkauf, im Umgang mit Kunden in der Abwicklung von Aufträgen sind die Qualität: Die Kunden fordern Qualität und Zuverlässigkeit bei einem guten Preis-Leistungsverhältnis. Entscheidend ist dabei nicht nur das handwerkliche Können eines Unternehmens. Auch die gute Organisation des Betriebs, rationelle Arbeitsabläufe,

- 
- 
- Ihre Mitarbeiter.
- Ihre Arbeit rationalisieren.
- 
- 
- wichtigsten Grundlagen.
- 

**Zielsetzungen**

### Zehn kritische Fragen vor einer Betriebsübernahme

- Glauben Sie, dass eine Betriebsübernahme die leichtere Form der Gründung ist oder befürchten Sie auch Einschränkungen und Nachteile?
- Sind Sie der Meinung, dass eine Übernahme Sie zeitlich weniger belastet als eine Neugründung oder rechnen Sie damit, dass Sie als Betriebsnachfolger einen höheren Zeitaufwand haben?
- Kennen Sie die verschiedenen Möglichkeiten, ein geeignetes Unternehmen zu finden oder hoffen Sie auf den berühmten Zufall?
- Wissen Sie bereits, wie Sie bei einer Betriebsübernahme vorgehen werden oder machen Sie gerade die ersten Schritte?
- Glauben Sie an Ihre Freiheit als neuer Inhaber oder wissen Sie, dass bei einer Betriebsübernahme viele "Köche den Brei verderben" können?
- Suchen Sie nach dem perfekten Unternehmen oder sind Sie bereit, einen Betrieb erst zum Erfolg zu führen?
- Hoffen Sie auf eine Unternehmensstruktur, die Ihnen den Einstieg erleichtert oder setzen Sie in einem Unternehmen lieber selbst die Akzente?
- Können Sie sich vorstellen eine Zeit lang parallel mit dem bisherigen Inhaber zusammen zu arbeiten oder wollen Sie allein das Sagen haben?
- Glauben Sie, dass Sie bei einer Betriebsübernahme Ihre Vorstellungen durchsetzen können oder erwarten Sie Konflikte?
- Haben Sie eine Vorstellung von den ersten Tagen im Betrieb oder warten Sie erst einmal ab, was auf Sie zukommt?
- Betriebsbörse Ihrer Handwerkskammer
- Bundesweite Betriebsbörse "nexxt-change.org"
- Betriebsvermittlungsdienst Ihres Fachverbandes
- Inserate in Tageszeitungen, besser noch in Fachzeitschriften
- Informationen in der Deutschen Handwerks Zeitung
- **Einschaltung eines Firmenmaklers**
- Diskrete Information von Brancheninsidern, wie Vertreter von Lieferanten und Innungsobermeister.

eine effiziente Büroverwaltung und kompetente und freundliche Mitarbeiter gehören dazu. Durchsetzen wird sich im Wettbewerb immer der Bessere.

Zielsetzungen: Erfolgreiche Unternehmer haben Ziele. Werden Sie sich über Ihre eigenen Ziele klar. Egal ob Sie es anstreben, Marktführer in einer bestimmten Region zu sein, ein bestimmtes Qualitätsniveau zu besetzen, oder eine bestimmte Rendite zu erwirtschaften. Nur wenn Sie sich Ziele setzen und beharrlich das Ziel verfolgen, können Sie außergewöhnliche Leistungen bringen. Lassen Sie auch Ihre Mitarbeiter nicht über die Betriebsziele im Unklaren, denn nur wenn alle an einem Strang ziehen, werden Sie erfolgreich sein.

> Sind die vom Unternehmer angegebenen Gründe der Übergabe richtig oder sind es nur bür Gründe der Übergabe vorgeschobene, um die wahren Gründe der Betriebsübergabe zu verschleiern? Vielleicht werden Ihnen bewusst Informationen vorenthalten, weil die Übernahme sonst unter diesen Bedingungen nicht sinnvoll wäre.

# **Analyse**

# **So finden Sie einen Betrieb**

Wenn Sie einen Betrieb suchen, dann kommen für Sie folgende Informationsquellen in Betracht:

## **Erkundigen Sie sich**

# **Kapitel 3**

**Informationsquellen**

**Betriebssuche**

- Weshalb übergibt der Inhaber den Betrieb (altershalber, gesundheitshalber oder aus wirtschaftlichen Gründen)?
- Wie lange versucht der Inhaber schon, einen Nachfolger zu finden?
- Wann ist die Betriebsübergabe/-übernahme vorgesehen?
- Wie hoch ist der Kaufpreis, die Pacht bzw. Miete?

Beispiel: Der Inhaber eines Handwerksbetriebes mit ausgezeichnetem Standort kennt die Verkehrsplanung seiner Gemeinde. Er weiß, dass bei der geänderten Verkehrsführung die Standortqualität ganz erheblich verschlechtert wird und möchte deshalb seinen Betrieb noch rechtzeitig abgeben.

Nehmen Sie den Betrieb, den Sie übernehmen wollen, genau unter die Lupe. Verschaffen Sie sich ein Bild von dem Betrieb, seinen Kunden, seinen Mitarbeitern und seinen Marktchancen. Achten Sie auf folgende Punkte:

# **Gründe der Übergabe**

Wenn schon lange ein Nachfolger gesucht wird, sollten Sie noch sorgfältiger prüfen, als Sie das ohnehin tun. Denn vielleicht haben die anderen Interessenten vor Ihnen mehr oder bessere Informationen gehabt. Vielleicht war aber bei den anderen Interessenten einfach noch nicht der Richtige dabei oder der Betrieb war den anderen zu teuer.

# **Produkt-/Leistungsangebot**

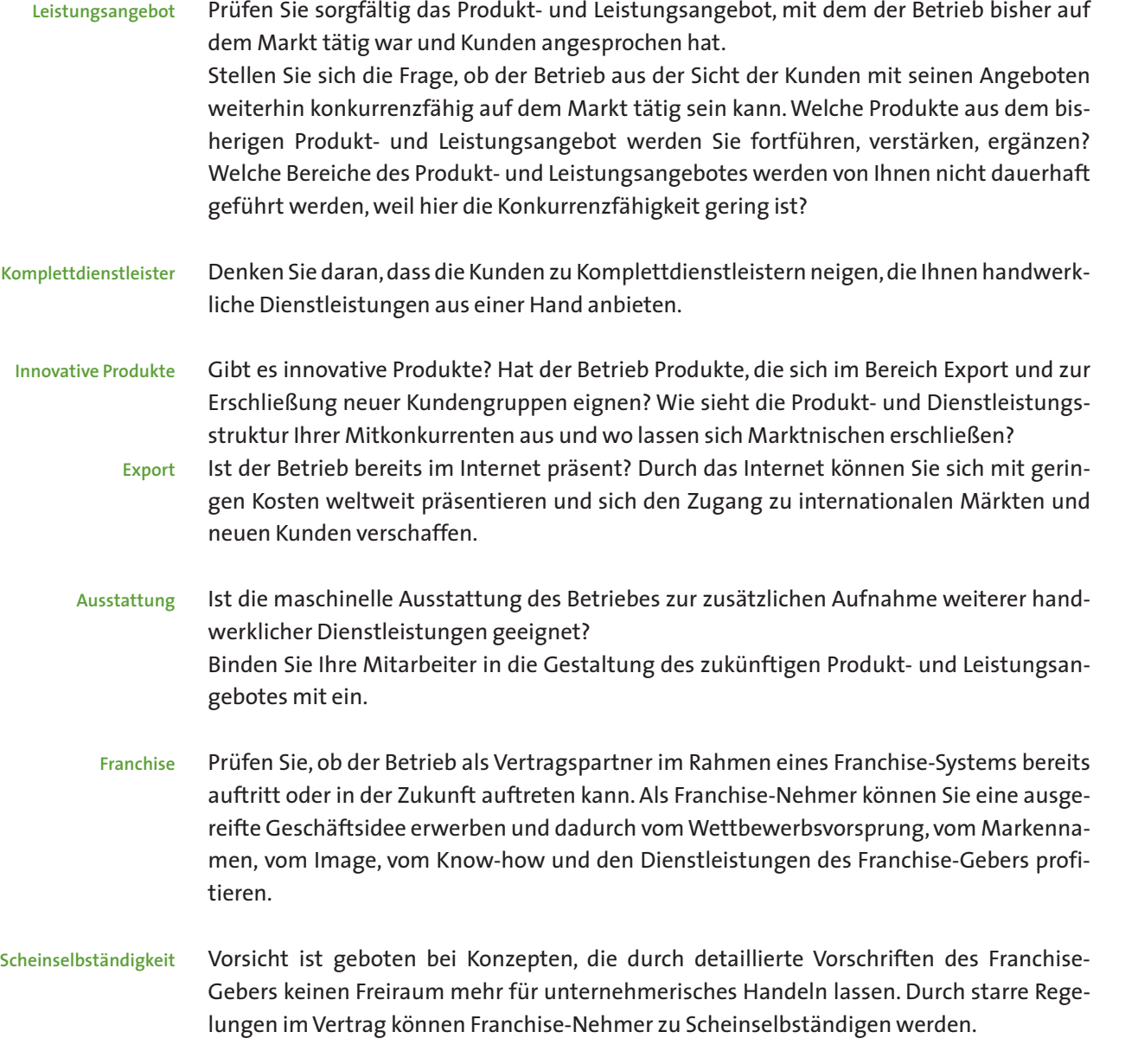

Wie stark ist die Bindung der Kunden an den Unternehmer? Je persönlicher die Beziehungen zwischen dem Vorgänger desto schwieriger wird es für Sie, diese Beziehungen fortzuse

**Abhängigkeit** Ein breit gestreuter großer Kundenstamm bedeutet geringere Abhängigkeit von einzelnen Großkunden und spricht für den Betrieb und für den Unternehmer. Ein großer Anteil Neukunden aus den letzten Jahren ist ein Indiz dafür, dass der Betrieb mit seinem Angebot nach wie vor einen Markt hat. Dieser Unternehmer hat seinen Markt aktiv bearbeitet, obwohl er sich in absehbarer Zeit aus der Betriebsführung zurückziehen will.

**Kundendatei** Wie aktuell ist die Kundendatei? Sie ist ein Zeichen für einen gut geführten Betrieb. Beispiel: Wenn der Betrieb in den letzten Jahren keine r und bisherige Kunden verloren hat, dann sind vielleicht nur aus alter Verbundenheit mit dem Betrieb oder dem Un Kunden werden Sie nur schwer übernehmen können.

Beispiel: Viele Betriebe sind ursprünglich auf der grünen sind sie von Wohngebäuden umgeben und befinden sich gebiet oder Wohngebiet. Damit ist die Nutzung des Grund sind Ausbau oder Umbau unmöglich.

Wie sind die zukünftigen Marktchancen zu bewerten? Wie wicklung zu beurteilen?

Beschaffen Sie sich Informationen zur Konkurrenz, zum Ang und zum Entwicklungspotenzial des Betriebes.

Ist durch Bauplanung und Baurecht das langfristige Besteher sind Ausbau, Umbau und Erweiterung des Betriebes möglich?

# **Kunden des Betriebes**

Der Standort des Betriebes ist auch für die Präsentation des botes in einigen Handwerksberufen von entscheidender Bed der bestehende Standort für Ihr zukünftiges Leistungsangel sichtigen Sie dabei, dass sich die Verkehrsführung geändert ändern kann.

Hat der Standort eine hohe Passantenfrequenz, an dem Sie Il timent attraktiv darbieten können?

Prüfen Sie das äußere Erscheinungsbild des Betriebes sowie guter Standort mit hoher Kundenfrequenz wird in der Regel n Pachtpreis verbunden sein. Ein schlechter Standort hat zwar oder Mietkosten. Hier ist jedoch zur Kundengewinnung ein he

Sind die Betriebsräume für rationelle Fertigungsabläufe und net? In vielen älteren Betrieben sind die räumlichen Verhältn ler Betriebsablauf ist nicht möglich oder nur mit großen Um lichen.

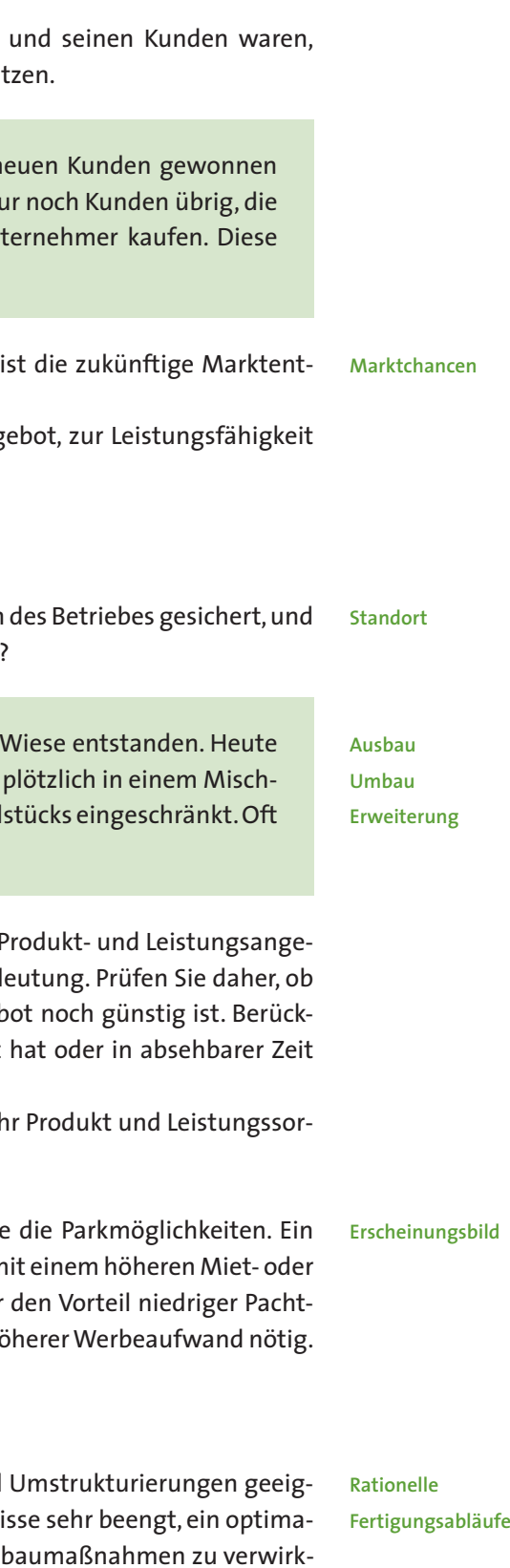

# **Standort**

# **Betriebsräume**

Forschen Sie nach, ob durch die bisherige Fertigung oder Verarbeitung das Grundstück schadstoffbelastet ist, und ob die jetzt wesentlich schärferen Vorschriften des Umweltschutzes auch eingehalten werden können. Teure Umbauten und ursprünglich nicht vorgesehene hohe Investitionen in Umweltschutzmaßnahmen müssen sich auf den Kaufpreis auswirken.

Eignen sich die Betriebsräume für eine vorteilhafte Präsentation der angebotenen Leistung? Gehen Sie von den heutigen Ansprüchen der Kunden aus und prüfen Sie, ob Sie mit diesen Räumen die Erwartungen Ihrer Kunden befriedigen können.

# **Ausstattung des Betriebes**

Alter und Qualität der Betriebseinrichtungen sind wichtige Beurteilungskriterien. Klären Sie, ob diese Ausstattung dem technischen Standard entspricht und so eine rationelle Leistungserstellung und ein konkurrenzfähiges Angebot ermöglicht.

Wenn die bisherigen Prüfungen zu einem positiven Ergebnis führten und Sie die Immobilie nicht sofort kaufen können oder wollen, dann sollten Sie einen langfristigen Mietvertrag abschließen und sich ein notariell beurkundetes Vorkaufsrecht für das Grundstück einräumen lassen. Nur dann werden Sie später bei einem Verkauf des Grundstückes überhaupt gefragt. **Vorkaufsrecht**

Beispiel: Der Betrieb wurde vor Jahren errichtet. Im Laufe der Zeit wurden weitere Gebäudeteile angebaut, die Produktionsräume sind verwinkelt und nicht optimal. Das Grundstück ist nahezu überbaut. Folge: es gibt keine Erweiterungsmöglichkeiten, die Produktionsräume sind nicht an die betrieblichen Erfordernisse angepasst. Die Produktivität des Betriebes leidet.

Beispiel: In einem Bäckereibetrieb wurde seit vielen Jahren nicht mehr investiert. Der Backofen ist zwischenzeitlich 30 Jahre alt, aber er funktioniert noch. Berücksichtigen Sie, dass der Ausfall des Ofens mit Produktionsausfällen verbunden ist und die Produktionssicherheit nicht gewährleistet ist. Außerdem ist mit hohem Energieverbrauch, hohen Reparaturkosten und eingeschränkter Qualität der Produkte zu rechnen. Folge: Sie müssen kurzfristig investieren.

**Produktivität**

**Ausstattung**

**Übernahme der Mitarbeiter**

**Instandhaltung** Wenn notwendig, testen Sie die zu übernehmende Einrichtung, um so mögliche Schwachstellen rechtzeitig zu erkennen. Lassen Sie sich auch noch bestätigen, dass sämtliche zu übernehmenden Einrichtungen im Eigentum des Unternehmens sind.

### **Mitarbeiter**

Beschäftigen Sie sich intensiv mit dem wichtigsten Kapital, über das ein Betrieb heute verfügt: mit den Mitarbeitern. Denken Sie daran: Wenn es um Übernahme, Kündigung, Einstellung von Mitarbeitern oder Änderung von Arbeitsverhältnissen geht, werden gesetzliche Regelungen zum Arbeitsrecht oder Arbeitsschutzrecht berührt. Lassen Sie sich rechtzeitig beraten, bevor Sie teure Fehler begehen.

Scheuen Sie sich auch nicht, nach der Zuverlässigkeit der Mitarbeiter zu fragen und nach deren Motivation. Sind Ihre zukünftigen Mitarbeiter bereit, sich für andere Aufgaben zu qualifizieren und weiterzubilden? Wenn Sie Veränderungen vornehmen wollen, lassen Sie sich über die arbeitsrechtliche Situation beraten. Wichtig für Ihre Beurteilung ist die richtige und ausreichende Qualifikation der zu übernehmenden Mitarbeiter für die heutigen und zukünftigen Arbeiten.

> **Eintritt in Arbeitsverhältnisse**

**Unterrichtungspflicht**

Beispiel: Zwei Mitarbeiter sind seit 20 Jahren im Betrieb beschäftigt, haben nie an Fortbildungsmaßnahmen teilgenommen und sind in ihren Arbeitsmethoden und ihrem Auftreten gegenüber Kunden in Verhaltensweisen festgefahren. Sie tun sich schwer, hier Änderungen durchzusetzen.

Sind der bisherige Unternehmer oder seine Familienangehörigen bereit, für eine Übergangszeit im Betrieb noch mitzuarbeiten, und ist das für Sie und den Betrieb sinnvoll und notwendig?

# **Unterrichtungspflichten des Arbeitgebers**

Als Übernehmer des Betriebes treten Sie grundsätzlich in die bestehenden Arbeitsverhältnisse ein. Der neue § 613a Abs. 5 BGB verpflichtet den bisherigen oder den neuen Betriebsinhaber, die von dem Betriebsübergang betroffenen Arbeitnehmer über Zeitpunkt und Grund des Übergangs, die rechtlichen, wirtschaftlichen und sozialen Folgen des Übergangs sowie über die für die Arbeitnehmer in Aussicht genommenen Maßnahmen zu informieren.

Die Unterrichtungspflicht gilt gegenüber allen von einem Betriebsübergang betroffenen Arbeitnehmern unabhängig von der Größe des Betriebes und unabhängig davon, ob auch der Betriebsrat über den Betriebsübergang informiert werden muss. Die rechtlichen, wirtschaftlichen und sozialen Folgen eines Betriebsübergangs betreffen vor allem das Weiterbestehen oder geplante Änderungen der bisherigen Rechte und Pflichten aus dem Arbeitsverhältnis und die Verteilung der Haftung des bisherigen Arbeitgebers und des neuen Inhabers für noch nicht erfüllte Verpflichtungen gegenüber dem Arbeitnehmer. Die Unterrichtung hat in Schriftform zu erfolgen. Der Arbeitgeber kann die Mitteilung als Kopie, Telefax oder E-Mail übermitteln. Gleichermaßen betroffene Arbeitnehmer können durch einen gleichlautenden Text informiert werden.

# **Widerspruchsrecht des Arbeitnehmers**

Widerspricht der Arbeitnehmer, geht das Arbeitsverhältnis nicht auf den neuen Betriebsinhaber über, sondern besteht mit dem bisherigen Arbeitgeber weiter. Der Verbleib beim bisherigen Arbeitgeber ist für den Arbeitnehmer allerdings mit dem Risiko verbunden, den Arbeitsplatz zu verlieren, wenn er im Unternehmen nicht weiter beschäftigt werden kann. Die neue Regelung räumt dem Arbeitnehmer deshalb eine Widerspruchsfrist von einem Monat ein. Die Widerspruchsfrist beginnt, wenn der Arbeitnehmer vom bisherigen oder vom neuen Arbeitgeber vollständig über den Betriebsübergang unterrichtet worden ist. Der Arbeitnehmer kann den Widerspruch wahlweise gegenüber dem bisherigen Arbeitgeber oder dem neuen Betriebsinhaber erklären. Ein späterer Widerspruch kann lediglich dann Erfolg haben, wenn der Arbeitnehmer vom Betriebsübergang keine Kenntnis hatte.

**Betriebsentwicklung**

**Ertragskraft**

Beispiel: Ist der Betrieb im Handelsregister eingetragen, so haften Sie nach § 25 HGB für alle im Betrieb begründeten Verbindlichkeiten des früheren Inhabers. Diese Haftung erstreckt sich auf Ihr gesamtes betriebliches und privates Vermögen. Lassen Sie sich durch einen Vermerk im Handelsregister von der Haftung befreien. Zusätzlich sollten Sie im Kaufvertrag vereinbaren, dass Ihr Vorgänger Ihnen gegenüber für alle Verbindlichkeiten, die Sie für ihn übernehmen müssen, haftet.

# **Bestehende Verträge**

Lassen Sie sich alle bestehenden Verträge über Miete, Pacht, Versicherungen, Abnahmeverpflichtungen und Lieferantenbindungen vorlegen. Prüfen Sie, welche Verträge Sie übernehmen müssen und welche Sie gerne übernehmen würden. Welche Chancen und Risiken für die spätere Entwicklung des Betriebes sind damit verbunden?

# **Haftung**

Bei der Betriebsübernahme können für Sie Haftungsprobleme auftreten. Diese Risiken ergeben sich aus dem Handelsgesetzbuch (HGB) und der Abgabenordnung (Steuern).

Informieren Sie sich umfassend über diese Risiken. Lassen Sie sich beraten, wie Sie diese Risiken reduzieren können. Prüfen Sie, ob bei dem verbleibenden Risiko die Übernahme des Betriebes noch in Frage kommt.

# **Jahresabschlüsse**

Die letzten Jahresabschlüsse (Bilanzen, Gewinn- und Verlustrechnungen) und die aktuellen EDV-Auswertungen (Betriebswirtschaftliche Auswertungen) geben Ihnen einen Überblick über die Entwicklung des Betriebes, die Ertragskraft und seine finanzielle Situation. Besprechen Sie die Zahlen mit Ihrem Berater und berücksichtigen Sie Änderungen in der Kostenstruktur, die sich aus der Übernahme ergeben können.

Auch wenn es für den bisherigen Inhaber keine Verpflichtung gibt, Ihnen seine Zahlen offenzulegen: Ohne Kenntnis der letzten Bilanzen sollten Sie keinen Betrieb übernehmen.

# **Der Wert des Unternehmens Kapitel 4**

Tipp: Informieren Sie Ihre Mitarbeiter rechtzeitig, schriftlich und umfassend über die geplante Betriebsübergabe. Nur dann sind Sie vor späteren Widersprüchen Ihrer Mitarbeiter sicher. Die Frist von einem Monat läuft nicht – wie nach bisheriger Rechtsprechung – ab genereller Kenntnis des Arbeitnehmers, sondern erst ab dem Zeitpunkt des Zugangs der ordnungsgemäßen Unterrichtung des Arbeitnehmers durch den bisherigen Arbeitgeber oder den neuen Betriebsinhaber. Hier lauern gerade für den bisherigen Arbeitgeber erhebliche Risiken: Wurde der Arbeitnehmer nicht ordnungsgemäß unterrichtet, so hat dies die Folge, dass er zeitlich unbefristet von seinem Widerspruchsrecht Gebrauch machen und Weiterbeschäftigung beim alten Arbeitgeber verlangen kann.

Bei keinem anderen Thema ist die Gefahr so groß, dass die Beteiligten unterschiedlicher Meinung sind, wie bei der Unternehmensbewertung. Sie als Nachfolger sind bestrebt, einen möglichst geringen Kaufpreis zu zahlen. Der Übergeber überschätzt dagegen häufig den Wert seines Unternehmens. Das ist nachvollziehbar und verständlich, da das Unternehmen häufig sein Lebenswerk darstellt. Allerdings hat diese Einschätzung Konsequenzen, die zunächst nicht erkennbar sind:

Es besteht die Gefahr, dass Sie bei einem überhöhten Kaufpreis, bei einer zu hohen Pacht oder zu hohen Auszahlungen an andere Erben wegen der damit verbundenen Finanzierungskosten den Betrieb nicht mehr wirtschaftlich weiter führen können und der Bestand des Unternehmens gefährdet wird.

Oft existiert bei den bisherigen Inhabern lediglich eine ungenaue Vorstellung über den Wert des eigenen Unternehmens. Diese Vorstellung weicht dann auch meistens erheblich von den tatsächlich erzielbaren Preisen ab. Ein Außenstehender sieht das Unternehmen, seine Vermögensgegenstände und den Ruf des Unternehmens aus einem ganz anderen Blickwinkel als der Unternehmer selbst. Aus diesem Grunde ist es wichtig, den Unternehmenswert objektiv zu ermitteln, um eine Basis für beide Parteien in den Verhandlungen zu schaffen.

Nutzen Sie deshalb gerade für den Bereich der Unternehmensbewertung die Beratung durch die betriebswirtschaftlichen und technischen Berater Ihrer Handwerkskammer.

Für die Bewertung von Handwerksbetrieben haben sich im Wesentlichen zwei Verfahren herauskristallisiert:

- Substanzwert-Verfahren
- **Ertragswert-Verfahren**

## **Der Substanzwert**

Der Substanzwert entspricht dem aktuellen Verkehrswert aller zu bewertenden Vermögensgegenstände des Anlagevermögens und Umlaufvermögens (Grundstücke, Gebäude, Maschinen, Einrichtung, Fahrzeuge, Warenbestand usw.) bei Fortführung des Betriebes.

Der Substanzwert kann in folgenden Fällen den Unternehmenswert darstellen: der überwiegende Teil des Unternehmensvermögens besteht aus Immobilien und

- Anlagen
- der Ertragswert eines Unternehmens ist kleiner als der Substanzwert oder negativ, der Substanzwert stellt hier einen Mindestwert dar

## **Der Ertragswert**

In der Betriebswirtschaftslehre und der aktuellen Rechtsprechung wird der Wert eines Unternehmens heute fast ausschließlich durch den Ertragswert ermittelt. Es werden daher in aller Regel nicht die im Unternehmen vorhandenen Vermögensgegenstände **Unterschiedliche Sichtweisen**

**Objektive Wertermittlung**

**Substanzwert**

bewertet. Die Bewertung beruht stattdessen auf den zukünftig zu erwartenden Betriebsergebnissen.

Als Unternehmenswert kann sich aus dieser Betrachtung nur der so genannte Ertragswert ergeben. Dieser entspricht der Summe der zukünftig zu erwartenden Gewinne, die auf dem Bewertungsstichtag abgezinst werden.

Da natürlich niemand die Zukunftsentwicklung eines Betriebes genau kalkulieren kann, wird die bisherige Ertragslage des Unternehmens als Entscheidungsgrundlage herangezogen.

Ertragswert = Betriebswirtschaftlicher Gewinn<br>Kanitalisierwassinssches X100 Kapitalisierungszinssatz

Die Ermittlung eines angemessenen Kapitalisierungszinssatzes ist ein ebenso zentraler wie kritischer Punkt bei der Ermittlung des Unternehmenswertes

Die Unternehmensbewertung stellt damit einen Spezialfall einer Investitionsrechnung dar. Aus Sicht des Käufers muss sich der Kauf eines Unternehmens deshalb im Vergleich zu anderen Geldanlagen (Wertpapiere, Kapitalanlage usw.) "rentieren". Entscheidendes Kriterium für den Wert eines Unternehmens stellt daher die Verzinsung bzw. die Rendite dar. **Ertragswert**

> Der Zentralverband des deutschen Handwerks (ZDH) hat deshalb zusammen mit einem Arbeitskreis von Betriebswirtschaftlichen Beratern der Handwerkskammern einen einheitlichen Bewertungsstandard – den "AWH-Standard" geschaffen. Grundlage des AWH-Standards ist das Ertragswert-Verfahren, das auf die Verhältnisse handwerklicher Unternehmen angepasst wurde.

> Der Kapitalisierungszinssatz geht zunächst von einem Basiszinssatz für risikoarme Kapitalanlagen aus. Beim AWH-Standard werden die Risiko- und Erfolgsfaktoren des Unternehmens bestimmt und eine individuelle und zukunftsbezogenen Bewertung vorgenommen. Anschließend werden daraus Risikozuschläge abgeleitet und dem Basiszinssatz zugerechnet.

So errechnet sich dann der Ertragswert:

- **Betriebsausstattung** Hat der Betrieb eine moderne und auf die Kundenbedürfnisse ausgerichtete Ausstattung mit Maschinen, Geräten und Einrichtung? Sonstige betriebliche Risiken
	- Überprüfen Sie kritisch, ob und welche betrieblichen Risiken bestehen. Gewährleistungsansprüche gegen den Betrieb, Umweltrisiken usw. müssen bis zu geplanten Betriebsübergabe geklärt bzw. abgestellt sein. Auch Pensionszusagen ohne entsprechende Rückdeckung können den Unternehmenswert mindern.

### **Der Firmenwert**

Ein Firmenwert ergibt sich als Differenz zwischen Ertragswert und Substanzwert und drückt den Wert eines Unternehmens ohne das mit ihm verbundene Vermögen aus.

**AWH-Standard**

# **Achten Sie besonders auf folgende Faktoren**

- **Inhaberabhängigkeit** Wie stark ist das Unternehmen vom Inhaber abhängig? Gibt es einen Stellvertreter und wurde bisher Aufgaben an Mitarbeiter delegiert.
- **Personenabhängigkeit** Wie stark ist das Unternehmen von einzelnen wenigen Personen abhängig? Sind wichtige Aufgaben im Unternehmen nicht nur vom Inhaber erledigt worden sondern "auf mehrere Schultern" verteilt worden?
- **Branchenkonjunktur** Informieren Sie sich rechtzeitig über die Aussichten und Tendenzen in Ihrer Branche.
- **Produkt- und Leistungsangebot** Ist die Qualität und Attraktivität des Leistungsangebotes auf dem neuesten Stand?
- **Kundenabhängigkeit** Gibt es eine Abhängigkeit von einem oder wenigen Hauptkunden? Ein guter Mix aus gewerblichen, öffentlichen und privaten Auftraggebern ist ein wichtiger Erfolgsfaktor.
- Standort und Wettbewerb Ist der Standort attraktiv? Gibt es eventuell anstehende Veränderungen?
- **Personalstruktur**

Haben sich die Mitarbeiter sich regelmäßig weitergebildet und gut qualifiziert? Gibt es eine ausgewogene Mitarbeiterstruktur?

**Risiken**

Tipp: Mit der Ermittlung eines Unternehmenswertes nach dem AWH-Standard wird natürlich kein Marktpreis, sondern ein Unternehmenswert ermittelt. Dieser Wert kann jedoch eine objektive Grundlage für Kauf- bzw. Verkaufsverhandlungen sein. Der Marktwert (=Marktpreis) des Unternehmens ergibt sich letztlich aus Angebot und Nachfrage.

**Übernahmeformen**

Die im Handwerk üblichen Formen der Betriebsübernahme sind:

- Kauf (entgeltliche Betriebsübernahme)
- Schenkung (unentgeltliche Betriebsübernahme)
- **Pacht**
- **Beteiligung**

Welche dieser Grundformen in Ihrem Fall die beste ist, lässt sich nicht allgemein beantworten. Dazu sind die Voraussetzungen zu unterschiedlich und die Gestaltungsmöglichkeiten zu vielfältig. Die Entscheidung hängt von folgenden Faktoren ab:

- Höhe des Eigenkapitals
- Finanzierungsmöglichkeiten
- Wert des Betriebes
- Wirtschaftliche Situation des Betriebes
- Eigene Ziele
- **Vorstellungen des Übergebers**
- **Noraussichtliche Steuerbelastung**

**Kauf** Beim Kauf eines Betriebes sollten Sie sowohl eine sorgfältige Analyse des Betriebes (siehe Kapitel 3) als auch des Kaufpreises vornehmen:

- Wie hoch ist der Kaufpreis?
- Wie setzt sich der Kaufpreis zusammen? (Anlagevermögen, Umlaufvermögen, Firmenwert für Kundenstamm, Know-how)
- Wer hat den Unternehmenswert ermittelt? (Siehe Kapitel 4)
- Sind die einzelnen Werte angemessen?

Durch eine individuelle Beratung kann eine optimale Lösung für Ihren Fall erarbeitet werden.

# **5.1 Kauf eines Betriebes**

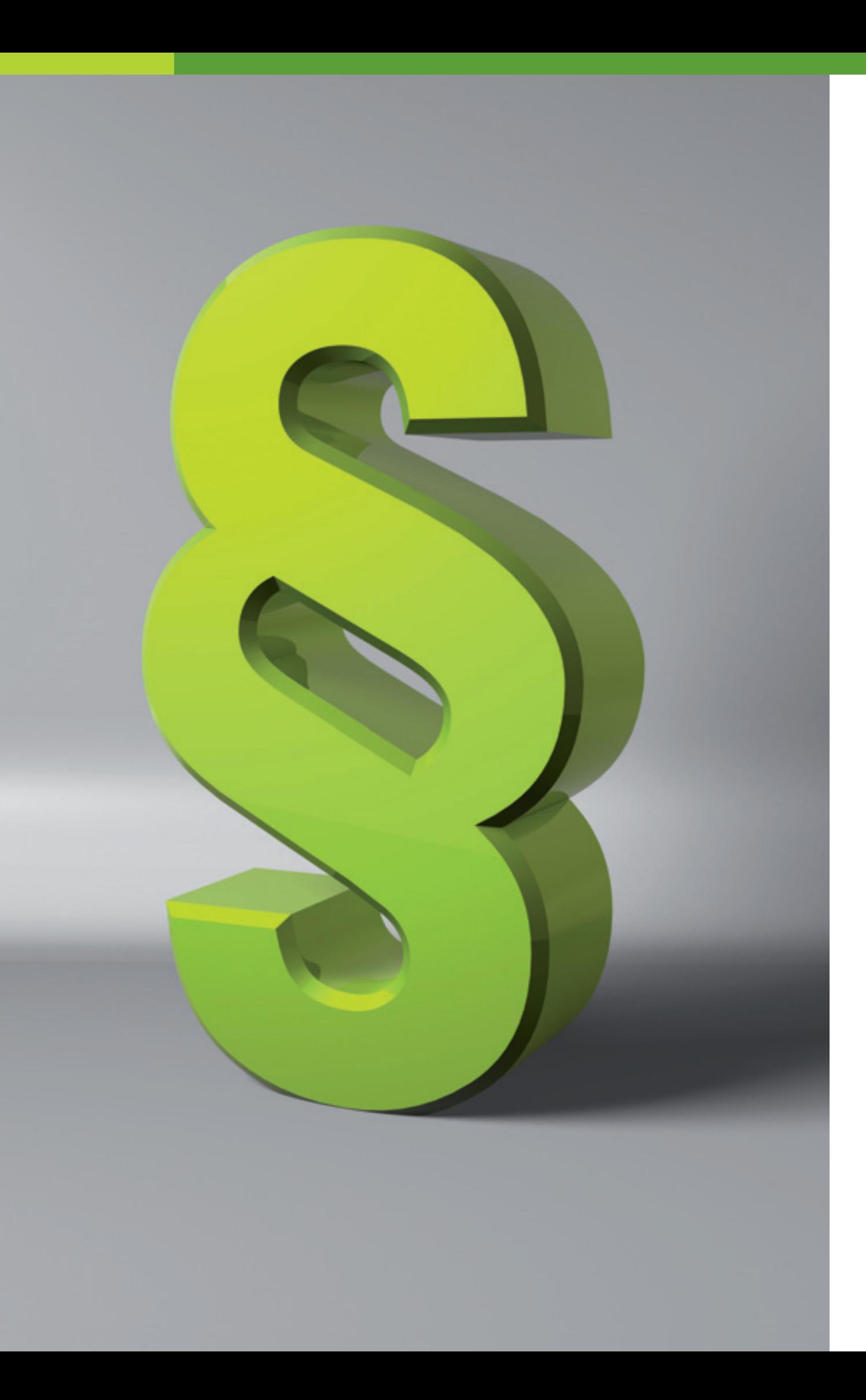

# **Mögliche Formen der Betriebsübernahme Kapitel 5**

Denken Sie auch daran, dass Sie neben dem Kaufpreis eventuell einen zusätzlichen Kapitalbedarf berücksichtigt müssen:

- Umbau- bzw. Renovierungsmaßnahmen
- **Ersatzinvestitionen**
- Neuanschaffungen von Maschinen, Geräten, Einrichtungen, Fahrzeugen
- Betriebsmittelbedarf (Kontokorrentkredit) zur Vorfinanzierung laufender, betrieblicher Kosten sowie Lebensunterhalt und Außenstände.
- Avale (Ausführungs- und Gewährleistungsbürgschaften)

### **Besonderheiten beim Kauf von GmbH-Anteilen**

Durch die Übernahme von Gesellschaftsanteilen können Sie sich schrittweise an einem Betrieb beteiligen (siehe Kapitel 5). Sie können aber auch alle Gesellschaftsanteile an einem Stichtag kaufen. Übertragen werden dabei keine einzelnen Wirtschaftsgüter, wie Maschinen, Fahrzeuge oder Warenlager, sondern übertragen werden Anteile an der gesamten Firma (Share Deal).

**Finanzierung**

#### **Verrentung**

In einem Kaufvertrag werden die Details der Übertragung geregelt. Dazu zählen vor allem der Zeitpunkt der Übergabe, der Preis, die Zahlungsweise, das Gewinnbezugsrecht. Beim Kauf von GmbH-Anteilen muss der Vertrag notariell beurkundet werden.

Den Preis für die Anteile verhandeln Sie mit dem Verkäufer. Der Wert der Anteile kann nach verschiedenen Verfahren errechnet werden, wie z.B. nach dem AWH-Standard (siehe Kapitel 4) oder dem Stuttgarter Verfahren.

Vorsicht ist geboten, wenn eine GmbH mit Betriebsaufspaltung vorliegt (die Aufteilung in eine Betriebs- und in eine Besitzgesellschaft). Wenn durch die Übertragung von Anteilen an der Betriebsgesellschaft die personelle Verflechtung zwischen Betriebs- und Besitzgesellschaft nicht mehr gegeben ist, endet die Betriebsaufspaltung. Die Folge: Die stillen Reserven in der Besitzgesellschaft müssen aufgelöst und versteuert werden.

**Mögliche Probleme beim Verkauf und der Übertragung von GmbH-Anteilen:**

- Stammkapital nicht vollständig einbezahlt
- **Verlustvorträge**
- **Private Sicherheiten für Darlehen der GmbH**
- **Pensionsrückstellungen bzw. -verpflichtungen**
- **Haftungsfragen**
- Keine Abschreibung des Kaufpreises möglich

Lassen Sie sich deshalb unbedingt zu diesen Themen umfassend von Ihrem Steuerberater und dem Berater Ihrer Handwerkskammer beraten.

#### **Finanzierung:**

Nachdem Sie den Kapitalbedarf vollständig ermittelt haben, sollten Sie sich rechtzeitig um die Finanzierung kümmern:

- **Eigenkapital (siehe Kapitel 6)**
- **Bankdarlehen**
- Verwandtendarlehen
- Öffentliche Finanzhilfen (siehe Kapitel 6)
- **Beteiligungskapital**
- Sie werden Eigentümer des Betriebes und haben damit klare Eigentumsverhältnisse
- Gute Sicherheiten für betriebliche Finanzierungen
- Der Kaufpreis kann mit öffentlichen Finanzhilfen finanziert werden
- Durch den Kauf ergeben sich höhere Buchwerte und damit bessere Abschreibungsmöglichkeiten bzw. Steuervorteile
- Gute steuerliche Gestaltungsmöglichkeiten innerhalb der Familie
- Gesicherte Standortverhältnisse

#### **Zahlungsweise:**

Bei dem Kauf eines Betriebes können drei Möglichkeiten der Zahlungsweise unterschieden werden:

- Kauf gegen eine Einmalzahlung
- $\blacksquare$  Kauf in Raten
- $\blacksquare$  Kauf auf Rentenbasis

**Wichtig:** Beim Kauf auf Raten- bzw. auf Rentenbasis kann der Verkäufer eine Absicherung des Kaufpreises durch eine Grundbucheintragung oder Bürgschaft verlangen.

Bei Renten wird zwischen Leib- und Zeitrente unterschieden. Eine Leibrente wird bis zum Tode des Rentenberechtigten bezahlt und hängt somit von seiner Lebenserwartung ab. Dies bringt Chancen und Risiken mit sich, da nicht genau feststeht wie lange die Dauer der Zahlung ist. Bei der Zeitrente wird eine feste Zeitdauer vereinbart, die mindestens zehn

Jahre beträgt. Innerhalb von Familien orientieren sich die Rentenzahlungen nicht ausschließlich am tatsächlichen Wert des Betriebes sondern werden häufig unter Versorgungsgesichtspunkten festgelegt.

### **Hinweis: Veräußerungsgewinn des Verkäufers**

Wenn der Kaufpreis den in der Bilanz ausgewiesenen Buchwert des Betriebsvermögens übersteigt, entsteht für den Verkäufer ein Veräußerungsgewinn. Dieser Veräußerungsgewinn unterliegt der Einkommenssteuer. Allerdings können Freibeträge und ermäßigte Steuersätze genutzt werden.

### Vorteile:

#### Nachteile:

- $\blacksquare$  Hohe finanzielle Belastung
- **Kaufpreis und der notwendige Betriebsmittelbedarf sind häufig schwierig zu finanzie**ren (zu geringes Eigenkapital)
- Unternehmenswert bzw. Firmenwert sind oft zu hoch

**Schenkung**

### Tipps:

- Kümmern Sie sich rechtzeitig um Ihre Finanzierung
- Schalten Sie zur Unternehmenswertermittlung Ihre Handwerkskammer, Fachverbände, Steuerberater, Sachverständige usw. ein
- Führen Sie lieber ein Fachgespräch zuviel als zu wenig
- Schließen Sie einen schriftlichen Kaufvertrag mit dem Verkäufer ab
- Legen Sie genau fest was Sie kaufen: Aufzählung der zu übertragenden Wirtschaftsgüter, Bezeichnung des Unternehmens, usw.
- Regeln Sie eindeutig, welche Verbindlichkeiten Sie übernehmen und in welche laufende Verträge Sie eintreten
- Definieren Sie den genauen Übernahmezeitpunkt

# **5.2 Schenkung eines Betriebes**

Bei einer Schenkung werden unentgeltlich alle Vermögenswerte (Aktiva) und gleichzeitig auch alle Verbindlichkeiten (Passiva) übernommen. Nehmen Sie auch bei einer Schenkung eine ausführliche Analyse vor (siehe auch Kapitel 3):

- **Nagewert des Anlagevermögens**
- Zeitwert des zu übernehmenden Warenbestandes
- Bestand an halbfertigen Arbeiten
- **Höhe der Forderungen**
- Höhe der Schulden des Betriebes (Bankverbindlichkeiten, Lieferantenschulden, Gewährleistungsansprüche)
- Höhe der Ausgleichszahlungen an Geschwister oder andere Erben

Die meisten Schenkungen finden im Rahmen der Familie statt, wobei auch an Andere (z.B. langjähriger Mitarbeiter, usw.) verschenkt werden kann. Achten Sie auch darauf, ob der Übergeber (Schenker) sich verschiedene Rechte aus der Schenkung zusichern lassen will (Nießbrauchsrecht, Wohnrecht, Mitbenutzung der Betriebsräume usw.). Bei Übertragung von Immobilien muss der Schenkungsvertrag notariell beurkundet werden, sonstige Schenkungen sollten Sie ebenfalls beurkunden lassen (§ 516 BGB).

#### **Schenkung unter Auflage**

**Dauernde Last** Bei Übertragung von Betriebsvermögen wird heute üblicherweise eine so genannte dauernde Last vereinbart. Nach § 323 ZPO müssen sich dann die vorgesehenen Zahlungen erhöhen oder mindern, wenn sich die wirtschaftlichen Verhältnisse der beteiligten Parteien verändern. Dann können Sie die monatlichen Zahlungen als Sonderausgaben im Bereich der Einkommensteuer in voller Höhe abziehen. Allerdings werden dann die monatlichen Zahlungen beim Empfänger voll steuerpflichtig. Bei Berücksichtigung der Gesamteinkünfte und der Altersfreibeträge wird die Steuerpflicht des Empfängers aber häufig niedrig sein oder ganz entfallen.

Eine Schenkung kann auch mit einer Gegenleistung verbunden werden. In diesem Fall spricht man von einer Schenkung unter Auflage. Häufig erfolgt diese Auflage in Form einer monatlichen Zahlung, die aber nur als außerbetriebliche Versorgungsrente anerkannt wird und damit nicht als Betriebsausgabe berücksichtigt werden kann. Im Rahmen der Einkommensteuer können Sie die Rentenzahlung nur mit ihrem Ertragsanteil im Rahmen der Sonderausgaben abziehen.

Wird der Betrieb von den Beschenkten oder Erben "im Kern" fünf Jahre weitergeführt, werden 85 % des Betriebsvermögens steuerlich freigestellt und verschont (so genannter Verschonungsabschlag). Vorraussetzung ist, dass die addierten jährlichen Lohnsummen nach Ablauf der Behaltensfrist von fünf Jahren in der Summe mindestens 400 % der ursprünglichen Ausgangslohnsumme betragen. Weiterhin darf das Verwaltungsvermögen höchstens die Hälfte des betrieblichen Gesamtvermögens betragen. Bei Nichteinhaltung der Behaltensfrist kommt es zu einer zeitanteiligen Nachversteuerung.

Wird der Betrieb von den Beschenkten oder Erben "im Kern" sieben Jahre lang weitergeführt, werden 100 % des Betriebsvermögens steuerfrei gestellt. Der Verschonungsabschlag beträgt hier also 100 %. Vorraussetzung ist, dass die addierten jährlichen Lohnsummen nach sieben Jahren mindestens 700 % der Ausgangslohnsumme betragen. Der Anteil des Verwaltungsvermögens am betrieblichen Gesamtvermögen darf maximal 10 % betra-

#### **Schenkungsteuer**

Die neue Erbschaft- und Schenkungsteuer ab 01.01.2010 sieht zwei Optionen zur Verschonung des Betriebsvermögens vor:

#### **Option 1:**

#### **Option 2:**

gen. Bei Nichteinhaltung der Behaltensfrist kommt es zu einer zeitanteiligen Nachversteuerung.

#### **Ausnahme**

Bei Betrieben bis 20 Mitarbeitern wird die Lohnsummenklausel nicht angewendet.

### **Verwaltungsvermögen**

Zum Verwaltungsvermögen zählen:

- Grundstücke, die Dritten zur Nutzung überlassen sind (gilt nicht für Betriebsaufspaltung)
- Beteiligung am Nennkapital von Kapitalgesellschaften von bis zu 25 %
- Mitunternehmeranteile und Anteile an Kapitalgesellschaften von mehr als 25 %, wenn bei diesen Gesellschaften das Verwaltungsvermögen mehr als 50 % beträgt.
- Wertpapiere und vergleichbare Forderungen

#### **Schenkungsfreibeträge**

Bei der Übertragung von Vermögen im Rahmen einer Schenkung steht jedem Beschenkten ein persönlicher Freibetrag zu. Dieser persönliche Freibetrag häng vom Verwandtschaftsgrad zum Schenker ab und kann alle zehn Jahre erneut genutzt werden

#### **Freigrenze von 150.000 €**

Zusätzlich zu den persönlichen Freibeträgen wird eine betriebliche Freigrenze von 150.000 € gewährt (Abzugsbetrag).

Übersteigen nach Abzug des 85 %igen Bewertungsabschlags die verbleibenden 15 % des Betriebsvermögens den Abzugsbetrag von 150.000 €, so wird der Abzugsbetrag um 50 % des übersteigenden Teils gekürzt, d.h. ab 450.000 € wird kein Abzugsbetrag mehr gewährt.

#### **Wert des Betriebsvermögens**

Bei mittelständischen Unternehmen wird der gemeine Wert des Betriebsvermögens unter Anwendung eines vereinfachten Ertragswertverfahrens nach § 200 BewG ermittelt. Der durchschnittliche Jahresertrag der letzten drei Jahre (abzüglich Unternehmerlohn) wird mit einem Kapitalisierungsfaktor zwischen elf und 13 multipliziert und um 30 % für eine fiktive Steuerlast reduziert.

Alternativ kann auch das vom Zentralverband des deutschen Handwerks (ZDH) empfohlene und von der Finanzverwaltung anerkannte AWH-Verfahren (siehe Kapitel 5) angewendet werden, das zu einem realistischen Unternehmenswert führt.

### **Beispiel:**

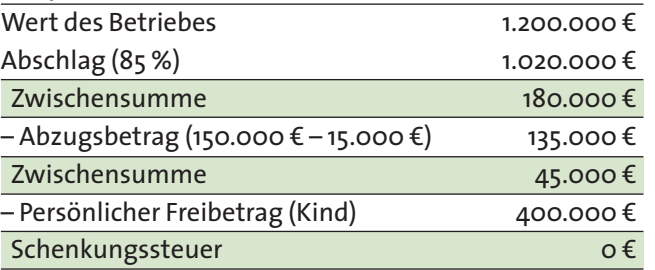

#### Vorteile:

- Sie werden Eigentümer des Betriebes
- Geschenktes Vermögen bietet Sicherheiten für weitere Finanzierungen
- **Hohe Freibeträge bei der Schenkungsteuer**
- Keine Versteuerung der stillen Reserven beim Übergeber
- Mit der Schenkung ist die Betriebsübernahme im Ganzen vollzogen und erleichtert Ihnen den Start

- **Hohe Schenkungssteuer bei wertvollem Immobilienvermögen**
- Rente (Versorgungsrente) bzw. dauernde Last ist keine Betriebsausgabe
- Durch Fortführung der Buchwerte wird kein neues Abschreibungsvolumen geschaffen
- Umschuldung der bestehenden Verbindlichkeiten ist mit öffentlichen Finanzhilfen nicht möglich

#### Nachteile:

#### Tipps:

- Überprüfen Sie, ob der Schenkung ein Testament oder Erbvertrag zu Grunde lag.
- Klären Sie, ob sich daraus weitere Verpflichtungen oder Auszahlungen für Sie ergeben.
- Überlegen Sie, ob bei weiteren Erben eine Pflichtteilsverzichtserklärung sinnvoll ist um die Fortführung des Betriebes nicht zu gefährden.
- Ziehen Sie zur Überprüfung aller rechtlichen Fragen einen kompetenten Rechtsbeistand hinzu.

Werden Ihnen die Betriebsräume zusammen mit den notwendigen Maschinen und Geräten (alle wesentlichen Betriebsgrundlagen) überlassen, handelt es sich um eine "Verpachtung im Ganzen" ohne dass eine Betriebsaufgabe erfolgt. Der Verpächter muss dann die im Betrieb steckenden stillen Reserven (Verkehrswert des Betriebsvermögens ./. Buchwert des Betriebsvermögens) nicht aufdecken und versteuern. In steuerlicher Hinsicht spricht man auch von einem "Ruhenden Gewerbebetrieb".

# **5.3 Pacht eines Betriebes**

Die Pacht eines Betriebes bedeutet, dass der Verpächter Eigentümer der Wirtschaftsgüter bleibt und dem Pächter den Betrieb zeitlich begrenzt zur Nutzung überlässt. Kleinmaschinen, Werkzeuge, Fahrzeuge und das Warenlager werden meist nicht mitverpachtet, sondern an den Pächter verkauft.

Die Pachthöhe beinhaltet üblicherweise die ortsübliche Miete für die Betriebsräume sowie die kalkulatorischen Abschreibungen für die verpachteten Wirtschaftsgüter und die Verzinsung des darin gebundenen Kapitals. In einigen Handwerksbranchen wird die Pacht auch als ein bestimmter Prozentsatz des Umsatzes festgelegt.

Die Details des Pachtverhältnisses sollten in einem schriftlichen Pachtvertrag geregelt werden:

- genaue Bestimmung des Pachtgegenstandes
- Höhe der monatlichen Pacht und die künftigen Veränderungen
- eindeutige Vereinbarung für Reparaturen und Ersatzbeschaffungen
- **K**ündigung
- **Konkurrenzklausel**
- **Vorkaufsrecht**
- Tod eines Vertragspartners
- **Kaution**
- Geringer Kapitalbedarf
- Durch die geringere Investition reduzieren Sie Ihr Risiko
- Pachtzahlungen sind Betriebsausgaben und mindern somit die Gewerbe- als auch Einkommensteuer
- Beim Verpächter: Keine Versteuerung der stillen Reserven bei einer "Verpachtung im Ganzen"

- Prüfen Sie genau den technischen Stand der gepachteten Wirtschaftsgüter.
- Lassen Sie von neutraler Stelle (Handwerkskammer, Verband, Steuerberater usw.) die Pachthöhe ermitteln oder überprüfen.
- Legen Sie in den Pachtverträgen eindeutig fest, wer für Ersatzinvestitionen und Reparaturen zuständig ist.
- Regeln Sie eindeutig, dass Sie bei Beendigung des Pachtverhältnisses werterhöhende Investitionen zum Zeitwert vergütet bekommen.

Probleme können sich bei dieser Art der Verpachtung ergeben, wenn Reparaturen und Ersatzinvestitionen notwendig werden. Sie sind nicht Eigentümer der wesentlichen Betriebsgrundlage. Vor allem bei den kurzfristig abnutzbaren Betriebsgrundlagen wie Maschinen oder Geräte können Konflikte zwischen Nutzer und Eigentümer entstehen. Um diese Schwierigkeiten zu vermeiden ist es sinnvoller, wenn der Verpächter eine reine Verpachtung bzw. Vermietung der Räumlichkeiten anstrebt und Sie als Übernehmer die beweglichen Teile des Betriebsvermögens kaufen oder geschenkt bekommen.

Da in diesem Fall häufig nicht alle wesentlichen Betriebsgrundlagen verpachtet werden, wird beim Übergeber steuerlich eine Betriebsaufgabe angenommen, die bei diesem die Versteuerung der stillen Reserven bzw. des dadurch entstehenden Aufgabegewinns auslöst.

Vorteile:

#### Nachteile:

- Durch Pachtzahlungen wird kein Eigentum gebildet
- Schwierige Finanzierung durch fehlende Sicherheiten
- Möglicher Interessenkonflikt bei Ersatzinvestitionen
- Unterschiedliche Auffassung über Wartung und Pflege des gepachteten Anlagevermögens
- Möglicherweise Einschränkungen bei Änderungen des Leistungsangebots und aufwendigere Pachtverträge bei "Verpachtung im Ganzen"

**Verpachtung im Ganzen**

**Verpachtung mit Betriebsaufgabe**

#### Tipps:

- Stille Gesellschaft
- **Stille Beteiligung**

**Beteiligungen**

#### **BGB-Gesellschaft**

**GBR**

# **5.4 Beteiligung an einem Betrieb**

Sie haben auch die Möglichkeit, die Betriebsübernahme nicht als einmaligen Vorgang zu gestalten, sondern in Etappen zu vollziehen. In der Praxis geschieht dies durch eine Beteiligung am Betrieb.

Die Beteiligungsmöglichkeiten sollten Sie sorgfältig unter Berücksichtigung der persönlichen und betrieblichen Verhältnisse prüfen. Wichtig dabei ist, dass die daraus resultierende Rechtsform und Firmenkonstruktion überschaubar bleibt.

Je komplizierter solch eine Konstruktion ist, desto teurer wird sie meist.

## **Formen der Beteiligung**

Gewinnbeteiligung

Damit können Sie sich am Erfolg des Betriebes beteiligen. Je höher der Gewinn ist, desto höher ist Ihre Tantieme.

- Kommandit-Gesellschaft (KG)
- **KG** Als Kommanditist in einer Kommanditgesellschaft:Sie haften nur mit Ihrem Kapitalanteil. Sie erhalten einen Gewinnanteil und haben Mitspracherecht bei wichtigen betrieblichen Entscheidungen. Wenn Sie als Kommanditist im Betrieb mitarbeiten sind Sie Mitunternehmer. Der Komplementär ist der eigentliche Unternehmer der sämtliche wichtige Betriebsentscheidungen trifft. Im Gegensatz zum Kommanditisten haftet er in voller Höhe mit seinem Betriebs- und Privatvermögen. Ihr Anteil am Gewinn wird im Gesellschaftsvertrag festgelegt.

■ BGB-Gesellschaft

Sie beteiligen sich mit einem bestimmten Geldbetrag an einem Betrieb. Im Gegenzug erhalten Sie ein Beteiligungsentgelt. Dieses besteht aus Verzinsung des eingesetzten Geldbetrages sowie einer prozentualen Beteiligung am Gewinn. Die Zinsen für die Beteiligung inklusive Gewinnanteil sind bei Ihnen zu versteuernde Einkünfte, beim Übergeber ist der Zinsanteil Betriebausgabe. Das Mitspracherecht eines stillen Gesellschafters ist meist gering. Sie haften mit der Höhe Ihrer Beteiligung.

- **OHG** Die OHG ist eine BGB-Gesellschaft, die im Handelsregister eingetragen ist. Sie betreiben ein vollkaufmännisches Gewerbe im Sinne des Handelsgesetzbuches. Die sonstigen Merkmale entsprechen denen der BGB-Gesellschaft.
	- Gesellschaft mit beschränkter Haftung (GmbH)
- **GmbH** Die GmbH ist eine Kapitalgesellschaft. In der Kapitalgesellschaft kann die Beteiligung und die Geschäftsführung getrennt werden. Deshalb können Sie sich an einer GmbH beteili-

Es besteht für Sie auch die Möglichkeit sich an einer "Mini GmbH" zu beteiligen. Die Unternehmergesellschaft (haftungsbeschränkt) ist eine Rechtsformvariante der GmbH. Es finden die allgemeinen Bestimmungen des GmbH-Rechts Anwendung. Es besteht keine Mindestkapitalerfordernis, d.h. Sie können bereits ab einem Euro Stammkapital eine UG gründen. Eine Eintragung im Handelsregister kann erst erfolgen wenn das gewählte Stammkapital eingezahlt ist. Sacheinlagen sind bei der Gründung nicht möglich. Die Gründung einer UG ist mit einem oder mehreren Gesellschaftern möglich.

In einer Gesellschaft des bürgerlichen Rechts mit mindestens zwei Gesellschaftern werden Sie zum gleichberechtigten Unternehmer. Jeder Gesellschafter haftet mit seinem ganzen Vermögen (privat und betrieblich) für alle Schulden der Gesellschaft. Im Innenverhältnis kann die Haftung vertraglich geregelt werden.

**D**OHG

- **Entscheidungen und Kompetenzen sind eingeschränkt**
- Durch engagierte und erfolgreiche Mitarbeit steigt der Wert des Betriebes und damit der später zu zahlende Übernahmepreis
- Entstehung menschlicher Konflikte durch Falscheinschätzung der Partner

gen ohne gleich Geschäftsführer werden zu müssen. Sie haften lediglich mit Ihrem Kapitalanteil.

**Betriebsaufspaltung** 

Bei einer GmbH mit Betriebsaufpaltung können Sie sich in einem ersten Schritt an der **Betriebsaufspaltung** Betriebs-GmbH beteiligen, während die Besitzfirma bei den bisherigen Gesellschaftern bleibt. Stufenweise kann dann eine Beteiligung am Besitzunternehmen erfolgen.

### Die Unternehmergesellschaft (UG)

Die Gesellschaft muss in der Firma die Bezeichnung Unternehmergesellschaft (haftungsbeschränkt) oder das Kürzel UG (haftungsbeschränkt) führen. Eine Bezeichnung als GmbH ist nicht zulässig. Bei der UG besteht eine Kapitalaufholungsregelung, d.h. 25 % des Jahresüberschusses (Gewinn) ist als Rücklage zu bilden. Die Verpflichtung entfällt erst mit einem Kapitalerhöhungsbeschluss auf 25.000 €. Dieser Beschluss ist beurkundungspflichtig. Damit treten die allg. Regelungen des GmbH Rechts dann ein. Die Haftung der UG erstreckt sich auf das sich in der UG befindliche Betriebsvermögen. Die Gesellschafter/Geschäftsführer haften nicht mit ihrem privaten Vermögen.

■ Kleine AG

Mit einer kleinen Aktiengesellschaft, die ebenso wie die GmbH eine Kapitalgesellschaft mit eigener Rechtspersönlichkeit ist, können Sie sich schrittweise am Kapital und an der Geschäftsführung beteiligen. Notwendig sind ein Aufsichtsrat (drei Mitglieder) und ein Vorstand. Für Verbindlichkeiten haftet die kleine AG den Gläubigern nur mit ihrem Gesellschaftsvermögen.

#### Vorteile:

- Sie lernen den Betrieb, die Mitarbeiter und den Kundenkreis genau kennen
- Sie arbeiten engagiert mit
- Sie tragen nur einen Teil der Verantwortung und des Risikos
- Sie können auf vorhandene Erfahrungen aufbauen
- Der Kapitalbedarf ist zunächst geringer

### Nachteile:

**Kleine AG**

### Tipps:

- Achten Sie bei Beteiligungen immer darauf, ob auf menschlicher Ebene die Zusammenarbeit mit Ihren Mitgesellschaftern langfristig funktioniert.
- Achten Sie auf die langfristige Zielsetzung und richten Sie Ihre vertragliche Gestaltung danach aus.
- Regeln Sie in den Gesellschaftsverträgen:
	- Gesellschaftszweck
	- Beginn und Dauer
	- Gesellschaftsvermögen
	- Geschäftsführung und Vertretung
	- Gewinn- und Verlustverteilung
	- Urlaub und Krankheit
	- Beendigung der Gesellschaft durch Kündigung oder Tod eines Gesellschafters

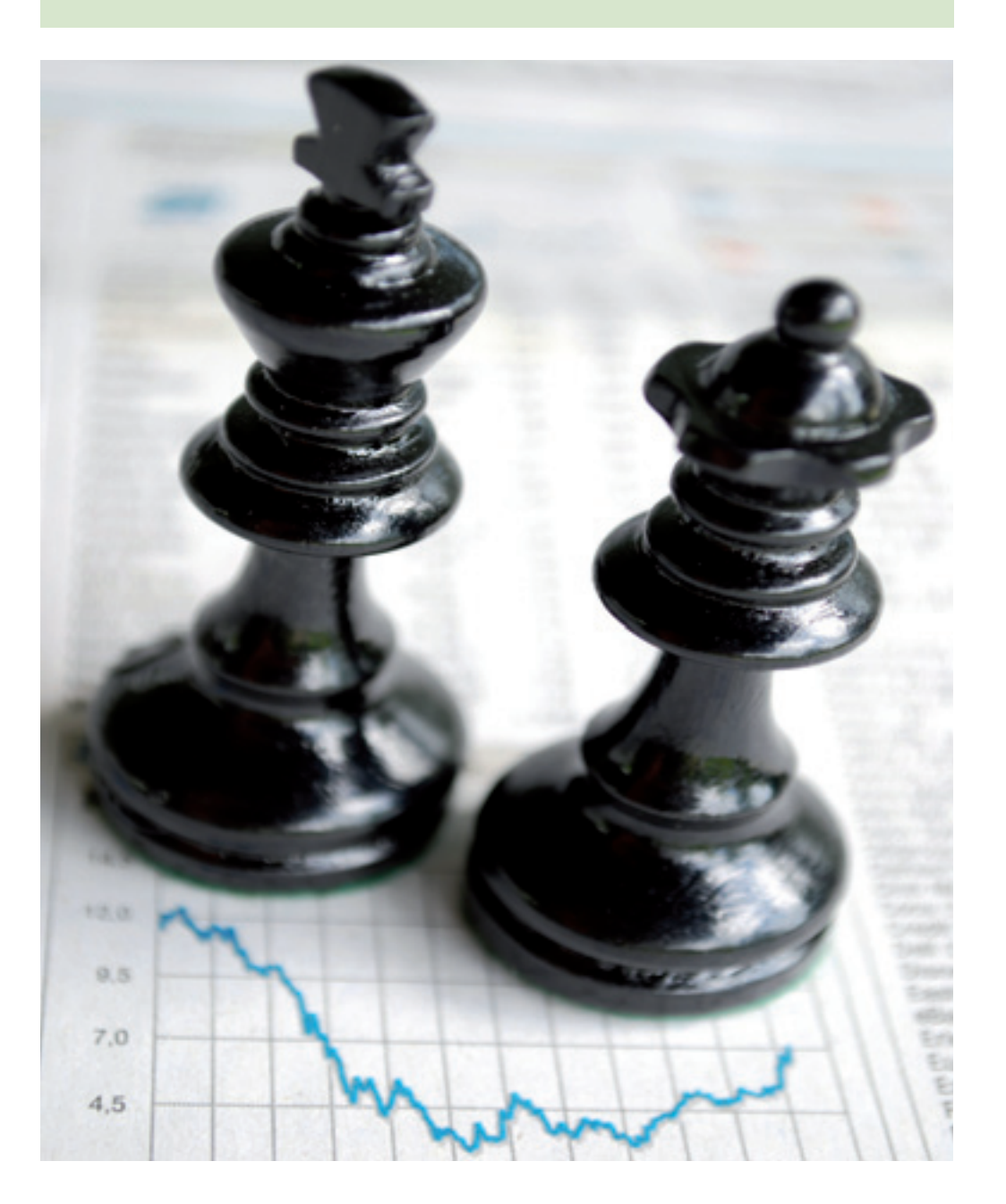

# **Das Übernahmekonzept**

Sie haben mit dem Übergeber über alle wichtigen Punkte gesprochen, und Übereinstimmung erzielt. Nun können Sie mit der Erstellung des Übernahmekonzeptes beginnen:

- **Businessplan**
- Finanzierung
- Verträge
- $\blacksquare$  Termine

# **Businessplan**

Der Businessplan unterstützt den Übernehmer bei der Planung und Konkretisierung. Das erstellte Konzept hilft die wirtschaftliche Tragfähigkeit der Betriebsübernahme zu überprüfen (siehe Kapitel 7).

# **Wirtschaftlichkeit**

Die Betriebsübernahme ist nur sinnvoll, wenn der Betrieb voraussichtlich auch in den nächsten Jahren Gewinne erwirtschaften wird. Aufschluss darüber gibt eine Rentabilitätsvorschau. Hier werden den voraussichtlichen Umsätzen die Kosten gegenübergestellt. Basis für die Berechnung sind die Jahresabschlüsse des Vorgängers. Überlegen Sie sorgfältig, wie sich Umsatz, und Kosten durch die Übernahme oder andere Einflüsse verändern werden.

### **Kosten**

Erfahrungsgemäß ändern sich folgende Kostenarten:

- **Personalkosten**
- **Sonstige Kosten (Miete, Versicherungen)**
- **Zinsen**
- **Abschreibungen**

Korrigieren Sie die Wareneinsatzwerte Ihres Vorgängers, wenn sich Änderungen in der Umsatzstruktur oder bei der Materialbeschaffung ergeben. Berücksichtigen Sie auch, dass oft zusätzliche Kosten wie Miete oder Pacht, erhöhte Abschreibungen und Zinsen entstehen.

## **Gewinn**

Damit Sie finanziell nicht schlechter dastehen als bisher, muss Ihr Gewinn höher sein als Ihr bisheriges Bruttogehalt zzgl. der Arbeitgeberanteile. Als Einzelunternehmer müssen Sie in Zukunft für Ihre soziale Sicherheit selbst sorgen und die gesamten Beiträge alleine aufbringen. Vom Gewinn Ihres Betriebes werden Sie mindestens folgende privaten Ausgaben (= Privat-Entnahmen) bezahlen müssen:

- **Einkommen- und Kirchensteuer, Solidaritätszuschlag**
- Renten-, Lebens-, Kranken- und Pflegeversicherung
- Miete/Belastung für Haus und Wohnung
- $\blacksquare$  Lebensunterhalt

**Wirtschaftlichkeit**

**Private Ausgaben**

# **Kapitel 6**

Bevor Sie mit der Planung Ihrer zukünftigen Umsätze beginnen, stellen Sie sich folgende Fragen:

### **Rentabilitätsvorschau**

#### **Umsatzplanung**

- Können neue Produkte und Leistungen zusätzlich in das Angebot aufgenommen werden?
- Sind die bisherigen Werbemaßnahmen ausreichend?

■ Fallen alte Kunden weg, können Sie neue Kunden gewinnen?

- Welche neuen Werbemaßnahmen (Internetpräsenz) sind notwendig?
- Müssen die Betriebsräume umgebaut und neu eingerichtet werden?
- Sind neue Konkurrenten am Markt aufgetreten?
- Haben sich die Kunden- und Verbrauchergewohnheiten geändert?

**Kapitalbedarf**

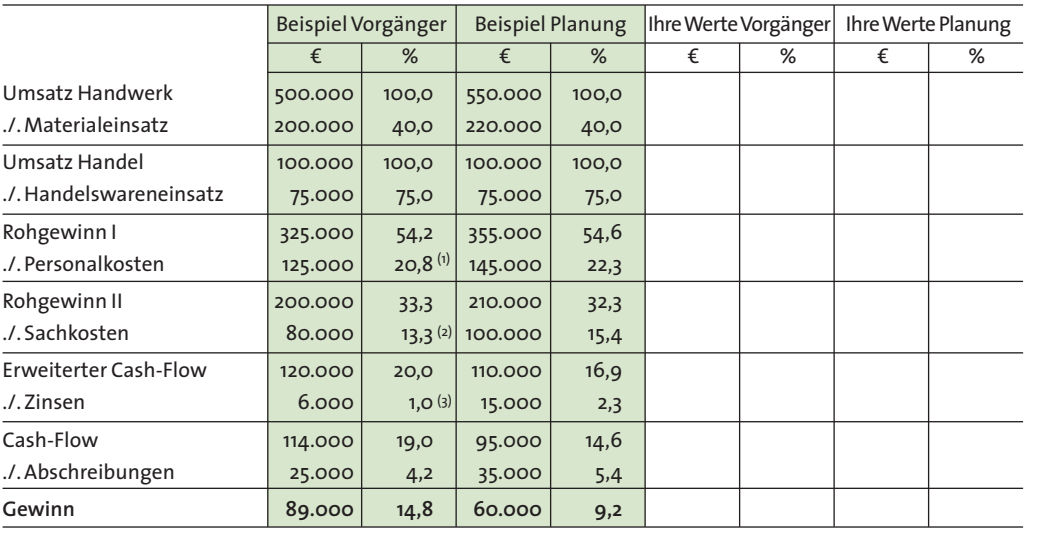

- **d** den notwendigen Investitionen wie Übernahmepreis, Anschaffung von Maschinen und Geräten, Fahrzeugen, Büroausstattung und Übernahme des Warenlagers,
- dem voraussichtlichen Bedarf an Finanzierungsmitteln zur Vorfinanzierung der Umsätze, der Außenstände und des Lebensunterhaltes des Unternehmers.
- den Kosten, welche durch Beratung, Eröffnungswerbung, dem Erstellen von neuen Geschäftspapieren und dem Bereitstellen einer Mietkaution entstehen.

(1) Höhere Personalkosten durch Einstellung eines zusätzlichen Beschäftigten

(2) Höhere Sachkosten durch Miete

(3) Zinsen aus Finanzierung des Kaufpreises

# **Kapitalbedarf und Finanzierung**

Die richtige Finanzierung ist die Basis für die erfolgreiche Übernahme und den Aufbau Ihres Unternehmens. Bevor Sie jedoch die Finanzierung planen können, sollten Sie zuerst den Kapitalbedarf für Ihr Vorhaben ermitteln. Nur durch eine umfassende und sorgfältige Kapitalbedarfsplanung können Sie Finanzierungs- und Liquiditätsengpässe vermeiden.

Der Kapitalbedarf der Betriebsübernahme ergibt sich aus

Der Kapitalbedarf wird finanziert durch Eigenkapital und Fremdkapital.

# **Eigenkapital**

Eigenkapital ist die Grundlage zur Finanzierung Ihrer Investition. Ohne ausreichendes Eigenkapital ist eine erfolgreiche Betriebsübernahme nur schwer möglich. Zum Eigenkapital zählen Bargeld und Bankguthaben. Vermögenswerte wie Immobilien, Kapitalanlagen, Lebensversicherungen können zur Absicherung des Fremdkapitals herangezogen werden.

Vorhandene Maschinen, Werkzeuge und Fahrzeuge können Sie als Sacheinlage in den zu übernehmenden Betrieb einbringen. Eigenleistung bei Umbau- oder Renovierungsarbeiten werden zwar nicht als Eigenkapital anerkannt, sie reduzieren jedoch den Bedarf an Fremdkapital.

Existenzgründer verfügen bei der Betriebsübernahme meist über ein zu geringes Eigenkapital. Die Mittelständische Beteiligungsgesellschaft Baden-Württemberg (MBG) bietet zur Erhöhung der Eigenkapitalquote Beteiligungskapital an, um die Haftungsbasis für Existenzgründer zu verbessern.

# **Fremdkapital**

Wenn Sie den gesamten Kapitalbedarf mit dem vorhandenen Eigenkapital und den möglichen Eigenleistungen vergleichen, werden Sie feststellen, dass häufig noch ein erheblicher Betrag zu finanzieren ist: Sie müssen Schulden machen und die Finanzierungslücke mit Fremdkapital schließen.

Zur Finanzierung von Investitionen kommen als Fremdmittel in Betracht:

- **Existenzgründungsdarlehen**
- **Langfristige Bankdarlehen**
- Verwandtendarlehen
- Darlehen des bisherigen Inhabers
- **Beteiligungskapital**

Zur Finanzierung des Betriebsmittelbedarfs kommen in Frage:

- **Existenzgründungsdarlehen**
- **Kontokorrentkredit**
- Voraus- und Abschlagszahlungen

**Finanzierungsmöglichkeiten**

**Betriebsmittel**

Sie können mehrere staatliche Fördermittel für ein Vorhaben beantragen. Unter Berücksichtigung der Höchstbeträge können Sie die Programme optimal kombinieren. Die betriebswirtschaftlichen Berater der Handwerkskammer sind Ihnen dabei behilflich.

Nutzen Sie Skontierungsmöglichkeiten aus und vermeiden Sie Lieferantenkredite. Versuchen Sie durch Abschlags- oder Vorauszahlungen und schnelle Rechnungsstellung den Kontokorrentkredit so niedrig wie möglich zu halten.

**Existenzgründungsdarlehen**

### **Antragstellung**

#### **Gespräch bei der Hausbank**

# **Öffentliche Finanzhilfen**

Zur Übernahme eines Betriebes können Sie Existenzgründungsdarlehen über Ihre Hausbank beantragen.

Die betriebswirtschaftlichen Berater der Handwerkskammern beraten Sie zu der für Ihr Vorhaben optimalen Kombination der verschiedenen Fördermöglichkeiten:

Die aktuellen Konditionen erfahren Sie bei den betriebswirtschaftlichen Beratern Ihrer Handwerkskammer, bei Ihrer Hausbank oder im Internet (siehe Kapitel 12).

Beachten Sie:

- Kümmern Sie sich rechtzeitig um die Finanzierung bei Ihrer Bank.
- Lassen Sie sich vor dem Banktermin von den Beratern der Handwerkskammern auf ein Bankgespräch vorbereiten.
- Fragen Sie Ihren Berater, ob er Sie zu dem Gespräch mit der Bank begleitet.
- Führen Sie selbst das Gespräch bei der Bank und überlassen Sie das nicht einem Berater.
- Vergleichen Sie Angebote verschiedener Kreditinstitute.
- **Erstellen Sie einen Businessplan (siehe Kapitel 7).**
- Gehen Sie nur gut vorbereitet mit diesen Unterlagen zur Bank: Businessplan mit der Beschreibung des Vorhabens, Investitionsplan, Aufstellung der Sicherheiten, Lebenslauf, Bilanzen des Vorgängers, Rentabilitätsvorschau, Musterkalkulation.
- Sie müssen die Darlehen grundsätzlich vor Investitionsbeginn bzw. bevor Sie den Übernahmevertrag unterschreiben bei Ihrer Hausbank beantragen. Nachfinanzierungen und Umschuldungen sind nicht möglich.
- Inre geplante Betriebsübernahme muss eine dauerhafte und tragfähige selbständige Existenz erwarten lassen.

**Bürgschaft** Für die Darlehen brauchen Sie bankübliche Sicherheiten. Prüfen Sie deshalb vor dem Bankgespräch:

- Können Sie Grundschulden oder Hypotheken zur Verfügung stellen?
- Können Sie Maschinen, Fahrzeuge, Einrichtung und Warenlager an die Bank zur Sicherung übereignen?
- Soll eine Bürgschaft der Bürgschaftsbank Baden-Württemberg beantragt werden?
- Kommen Bürgschaften von Verwandten und/oder vom Betriebsvorgänger in Frage?

#### Empfehlungen:

∣ Investitions- und Förderbank Niedersachsen (NBank) kreditanstalt für Wiederaufbau (KfW-Mittelstandsbank) in der Wiederaufbau (KfW-Mittelstandsbank) in der Standard so<br>Die Einstellung von Standard bestehtet der Standard bestehtet der Standard bestehtet der Standard bestehte www.nbank.de

- Niedersächsische Bürgschaftsbank (NBB) GmbH www.nbb-hannover.de
- ...................................<br>Mittelständische Beteiligungsgesellschaft (MBG) mbH www.mbg-hannover.de

## **Absicherung der Darlehen**

## **Verträge**

#### **Kauf**

#### **Schenkung**

Bei der Schenkung (trifft meist nur für die Übernahme in der Familie zu) wird der Betrieb **Schenkung** meistens unentgeltlich auf Sie übertragen. Prüfen Sie:

- Sind Auflagen mit der Schenkung verbunden?
- Welchen Wert hat die Schenkung unter Berücksichtigung dieser Auflagen?
- Ist mit der Schenkung eine umfassende Erbregelung verbunden?
- Sind ergänzende Erbregelungen notwendig?
- Welche Steuerbelastung (Erbschaftsteuer, Schenkungssteuer) kommt mit der Schenkung auf Sie zu?
- Welche Verträge sind notwendig?
- Ist eine notarielle Beurkundung notwendig?

Wenn Sie den Betrieb kaufen, sollten Sie einen schriftlichen Vertrag abschließen und eine Unbedenklichkeitsbescheinigung des zuständigen Finanzamtes einfordern. Im Vertrag sollte mindestens geregelt sein: **Kaufvertrag**

- Kaufgegenstand, Übergabezeitpunkt, Mitwirkung des Verkäufers
- Gewährleistung und Zusicherungen
- Kaufpreis und Sicherung des Kaufpreises
- Zusammensetzung des Kaufpreises (Inventar, Inventur, Firmenwert)
- **Zahlungsmodalitäten**
- Eigentumsrechte
- **Mehrwertsteuer**
- **Wettbewerbsverbot**

Kaufen Sie Gebäude und Grundstücke, muss der Kaufvertrag notariell beurkundet werden. Eine notarielle Beurkundung ist auch dann notwendig, wenn der Vertragsgegenstand das Hauptvermögen des Verkäufers darstellt. Bei Teilzahlung, Ratenzahlung oder Rentenzahlung wird der Verkäufer häufig Sicherheiten durch Grundpfandrecht, Bankbürgschaft oder Eigentumsvorbehalt verlangen. **Beurkundung**

### **Pacht/Miete**

In der Praxis wird Pacht und Miete oft als das gleiche angesehen. Unter dem Begriff Miete versteht man die Überlassung von Räumlichkeiten gegen Entgelt. Von der Annahme eines Pachtvertrages spricht man, wenn nicht nur Räume zur Verfügung gestellt, sondern daneben andere Leistungen erbracht werden, die geeignet sind, das Gewerbe dauerhaft zu fördern (Nutzung von Maschinen und/oder Inventar)

#### **Pacht**

Schließen Sie einen schriftlichen Pachtvertrag ab. Darin wird geregelt:

- **Pachtgegenstand**
- **Pachtdauer**
- Pachtzins (evtl. mit Gleitklausel)
- Konkurrenzklausel für den Verpächter
- Wer trägt die Instandhaltung von Maschinen und Räumen?
- Wer übernimmt Reparaturen von Maschinen und Geräten?
- Wer beschafft neue Maschinen und Einrichtungen?
- Welche Versicherungen sind notwendig und wer schließt sie ab?

**Pachtvertrag**

**Sonstige Verträge**

Außerdem können Sie im Pachtvertrag vereinbaren:

- Kauf kurzlebiger Wirtschaftsgüter
- Kaution (durch Bankbürgschaft oder Bareinzahlung)
- Wettbewerbsverbot für eine bestimmte Zeit nach Beendigung des Pachtverhältnisses
- **K**ündigungsfristen
- Was geschieht beim Tod eines Vertragspartners?

**Mietvertrag** Schließen Sie einen schriftlichen Mietvertrag ab. Darin wird geregelt:

- **Mietgegenstand**
- **Mietdauer**
- **Mietpreis**
- Instandhaltung der Mietsache
- **Kaution**
- Bei langer Laufzeit des Vertrages: Wertsicherungsklausel

- Wettbewerbsverbot für eine bestimmte Zeit nach Beendigung des Mietverhältnisses
- **K**ündigungsfristen
- Was geschieht beim Tod eines Vertragspartners?

#### **Miete**

Achten Sie auf einwandfreien Zustand und Funktionsfähigkeit der gemieteten Güter. Außerdem können Sie im Mietvertrag vereinbaren:

### **Sonstige Verträge**

Prüfen Sie auch die bestehenden Verträge z.B. mit Lieferanten, Banken, Lizenzgebern, Kunden und Mitarbeitern und entscheiden Sie über notwendige Änderungen bzw. Anpassungen.

Prüfen Sie:

- Welche Verträge sind zur reibungslosen Übernahme des Betriebes nötig?
- Ist die notarielle Beurkundung erforderlich?
- Ist eine eingehende Rechtsberatung notwendig?
- Sind die konkreten Vertragsinhalte wie Laufzeit, Zahlungsbeträge, Wertsicherungsklauseln bekannt und besteht Einigkeit darüber?
- Kennen Sie die Musterverträge Ihrer Handwerkskammer oder des Fachverbandes?
- Sind die zukünftigen Verpflichtungen für Sie dauerhaft tragbar?

**Terminplan** Stellen Sie mit Ihrem Berater der Handwerkskammer einen Fahrplan für die Betriebsübernahme auf. Mit einer solchen Planung, welche Sie mit dem geplanten Übergabetermin beginnen, lässt sich unter fachkundiger Hilfe eine zielgerichtete Übernahme umsetzen. Hierbei müssen Sie folgende Punkte berücksichtigen:

- Zeit für die Vorbereitung von Verträgen
- **Planung der Finanzierung bis zur Finanzierungszusage**
- **Werbung**
- Sonstige Formalitäten (siehe Kapitel 8 und 9)

Im Idealfall sollten die Räumlichkeiten eines Betriebes angemietet und die Werte des Betriebes käuflich erworben werden. Diese Lösung ist für alle Beteiligten am unproblematischsten, da sich mit dieser Lösung Konflikte in Bezug auf Instandhaltung, Pflege und Ersatz des Anlagevermögens ausschließen. Bei der Übernahme in der Familie kann mit einer solchen Lösung auch der Diskussion unter Geschwistern im Erbfall vorgebeugt werden.

- Beschreibung des Betriebes mit allen wichtigen Angaben.
- Beschreibung der Form der Betriebsübernahme und der Übernahmemodalitäten.
- Beschreibung der vorgesehenen Änderungen in der Geschäftsführung.
- Kapitalbedarfsplan mit Angaben zum Kaufpreis bzw. Übernahmepreis, den zusätzlichen Investitionen und dem Betriebsmittelbedarf.
- Finanzierungsplan mit Angaben zum Eigenkapital.
- Realistische Rentabilitätsvorschau, in der die voraussichtlichen Umsätze, Kosten und Gewinne der nächsten drei Jahre geschätzt werden.
- Ein Lebenslauf mit Angaben zur beruflichen Qualifikation.

#### **Termine**

# **Ihr Businessplan – durch gute Unterlagen überzeugen**

Spätestens beim Gespräch mit der Bank werden Sie nach Ihrem Businessplan gefragt. Ohne einen aussagefähigen Businessplan vergibt heute kein Kreditinstitut mehr einen Kredit. Dies ist ein schriftliches Konzept, in dem die wichtigsten Elemente Ihrer Betriebsübernahme dargestellt sind.

> **Markt Art der Übernahme**

**Geplante Änderungen Kapitalbedarfsplan**

**Finanzierungsplan Rentabilitätsvorschau**

**Lebenslauf**

**Anforderungen**

**Qualität**

# **Kapitel 7**

#### Zu einem aussagefähigen Geschäftsplan gehören:

Je größer und je ausgefallener Ihr Übernahmevorhaben ist, desto höher sind die Anforderungen an Ihren Businessplan, desto mehr Informationen müssen Sie liefern und durch Unterlagen belegen.

Ein Businessplan ist weit mehr als ein notwendiges Übel für das Kreditgespräch. Er ist ein wichtiges Instrument für Ihre eigenen Überlegungen und Planungen. Denn Sie erkennen bereits bei der Planung, welche Defizite Ihr Konzept noch hat und unter welchen Voraussetzungen das Vorhaben erfolgreich verlaufen wird.

Bedenken Sie: die Qualität des Businessplan ist ein wichtiges Kriterium bei der Beurteilung Ihres Vorhabens. Durch einen aussagefähigen Plan können Sie Ihre Partner, vor allem die Kreditinstitute, vom Vorhaben überzeugen. Achten Sie deshalb darauf, dass Ihre Ausführungen auch für einen Laien verständlich und die Unterlagen sauber geschrieben sind.

# **Checkliste zum Erstellen eines Businessplans**

Ziele des Businessplans

- Kontrollinstrument zur Ziel- und Arbeitsplanung für den Übernehmer
- Instrument, um Banken, Bürgen und Kunden von der Geschäftsidee zu überzeugen

Wie soll er aussehen?

- Schriftlich
- Übersichtlich, gut gegliedert (1. –6. siehe "Bestandteile") ansprechend präsentiert
- Informativ, aussagekräftig, realistisch, so kurz wie möglich

## **Die Bestandteile des Businessplans**

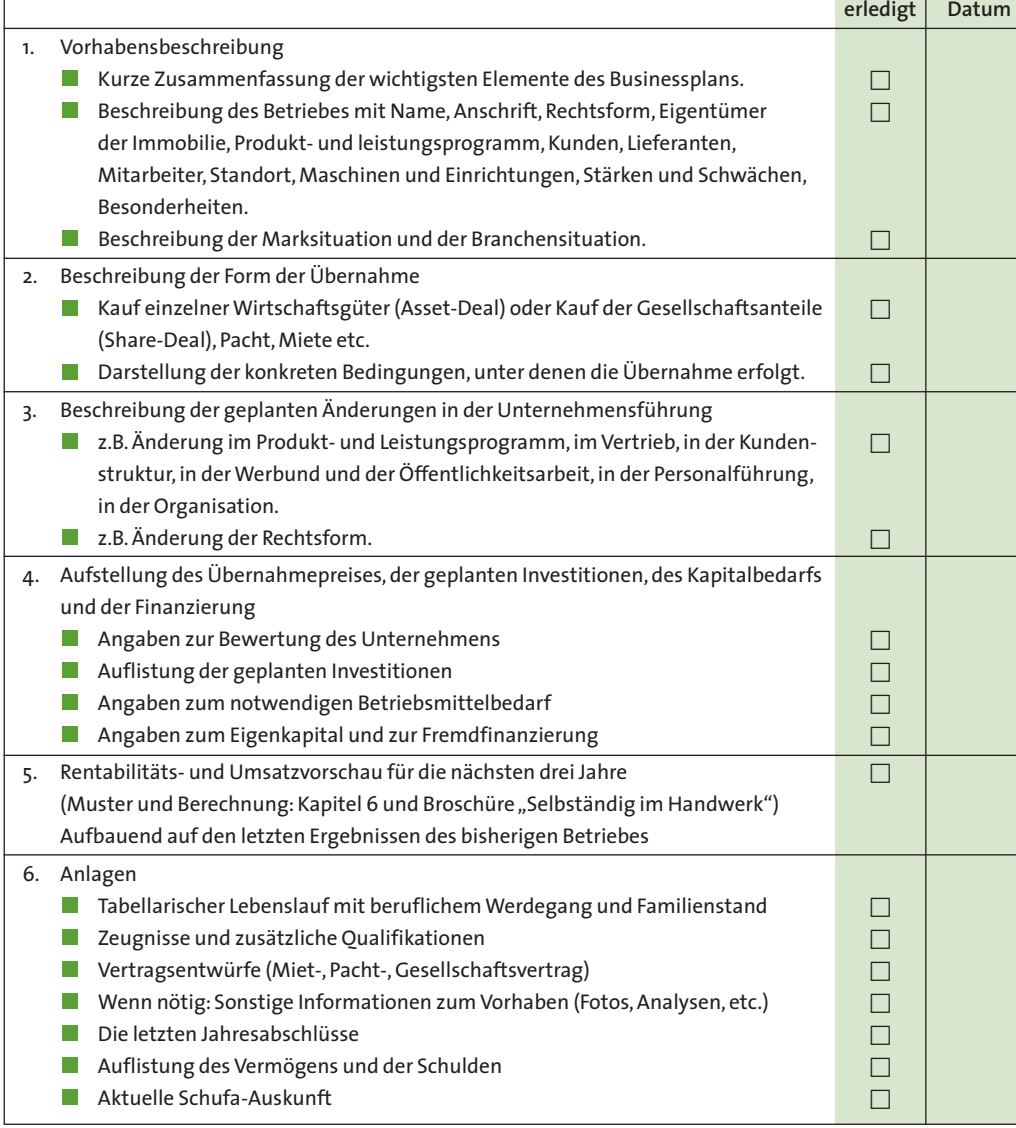

# **Muster eines Businessplans bei einer Betriebsübernahme**

#### **Zusammenfassung**

Ich, Harry Hammer, 42 Jahre alt, verheiratet, Metallbauermeister, möchte mich durch die Übernahme des Metallbaubetriebes Martin Müller in Musterstadt selbständig machen. Vorgesehen ist der Kauf der Maschinen und Einrichtung und das Mieten der Betriebsräume.

Fa. Müller ist ein etablierter Betrieb mit breitem Leistungssortiment, einer breit gestreuten Kundschaft, mit acht qualifizierten Mitarbeitern und einer guten Organisation. Herr Müller gibt den Betrieb altershalber auf. Der Kapitalbedarf beläuft sich auf 350.000 Euro. Zur Finanzierung kann ich 45.000 Euro Eigenkapital aufbringen. Der Kapitalbedarf soll durch Existenzgründungsdarlehen und durch Absicherung durch die Bürgschaftsbank finanziert werden. Mittelfristig ist geplant, den Betrieb als kompetenten Problemlöser am gegebenen Standort zu etablieren, das Leistungsangebot zu aktualisieren und die gegebene Betriebsgröße beizubehalten.

**Grund für die Existenzgründung durch die Betriebsübernahme** Seit Jahren trage ich mich mit dem Gedanken an die berufliche Selbständigkeit. Durch die Tätigkeit in verschiedenen Betrieben und durch gezielte Vorbereitung durch Seminare habe ich mir das Rüstzeug für die berufliche Selbstständigkeit erarbeitet.

Da in der derzeitigen wirtschaftlichen Situation die Neugründung eines Betriebes mit hohen Risiken verbunden ist, wollte ich einen bestehenden Betrieb übernehmen. Ich habe mir mehrere Betriebe angeschaut und mich nach intensiven Gesprächen und nach reiflicher Überlegung für die Übernahme des Metallbaubetriebes Martin Müller in Musterstadt entschieden. Lebenslauf: Siehe Anlage

**Beschreibung des Betriebes** 

#### **Name**

Metallbau Martin Müller e.K.

### **Adresse**

Nirgendwostraße 14, 88888 Himmelreich

#### **Rechtsform**

Einzelunternehmen. Der Betrieb ist unter dem Namen Metallbau Martin Müller e.K. im Handelsregister beim Amtsgericht in Himmelreich eingetragen.

#### **Produkt- und Leistungsprogramm**

Die Firma Metallbau Martin Müller führt sämtliche Metallbauarbeiten aus. Schwerpunkt der Tätigkeit ist die Bauschlosserei. Darauf entfallen ca. 70 Prozent des Umsatzes. Innerhalb der letzten Jahre hat Firma Müller die Tätigkeiten verlagert vom Neubau auf Umbau und Sanierung. Eine Spezialität der Firma sind Wintergärten.

Ca. 30 Prozent des Umsatzes tätigt Firma Müller im Bereich Zulieferer für die Industrie. Insbesondere werden Behälter gebaut. Diese Behälter werden in Kleinserien von 30 bis 300 Teilen gefertigt. Im Laufe der letzten Jahre hat Firma Müller in dem Bereich ein hohes Know-how entwickelt und die Produktion rationalisiert. Der Umsatz in diesem Bereich belief sich im letzten Jahr auf ca. 400.000 Euro.

#### **Kunden**

Im Bereich der Bauschlosserei arbeitet Firma Müller zusammen mit folgenden Architekten:

Walter Hermann, Rainer Neumeier, Gerhard Althoff.

Auf diese drei Architekten entfallen ca. insgesamt 30 Prozent des Umsatzes. 20 Prozent des Umsatzes werden mit der Wohnbaugesellschaft Südwohn GmbH getätigt.

Industriekunde ist in erster Linie die Maschinenfabrik Fritz Häberle in Himmelreich. Für diesen Kunden werden seit Jahren die Behälter gebaut.

### **Lieferanten**

Lieferanten sind die Großhandlungen Hämmerle, Vögele und Eisen-Fritz. Vor jeder größeren Bestellung werden Angebote eingeholt. Firma Müller bezahlt bisher unter Abzug von Skonto.

#### **Mitarbeiter**

Firma Müller beschäftigt derzeit folgende Mitarbeiter:

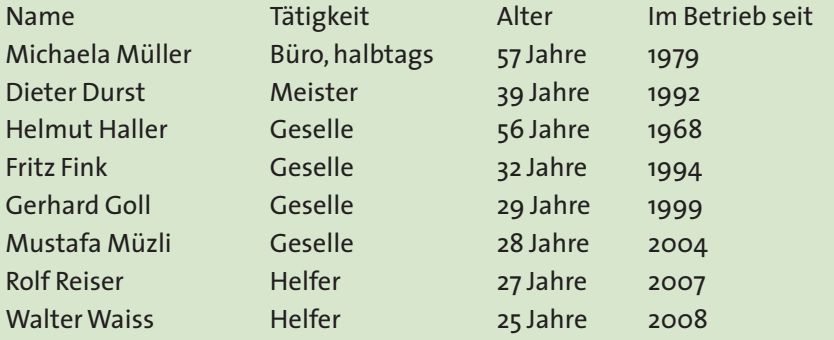

Es gilt der Tarifvertrag von Eisen und Stahl. Die Mitarbeiter werden etwas übertariflich bezahlt. Eine flexible Arbeitszeit wurde vor zwei Jahren eingeführt.

#### **Standort des Betriebes**

Der Betrieb befindet sich im Industriegebiet Ost von Himmelreich. Die Werkstatt samt Büro und Sozialräumen ist im Eigentum von Martin Müller.

Die Werkstatt hat eine Fläche von 450 m2. Zwei Büroräume haben insgesamt 60 m2. Dazu kommen Lagerflächen und Sozialräume. Das Grundstück hat eine Größe von 820 m2.

Das Gebäude wurde im Jahr 1986 erstellt. Das Gebäude ist ebenerdig. Es befindet sich in einem sehr guten Zustand. Die erforderlichen Installationen für Strom und Wasser sind vorhanden. Es hat eine Höhe von 4,50 m und ist mit einer Kranbahn ver-

sehen. Be- und Entladung sind sehr gut möglich. Büro- und Sozialräume sind vorhanden.

#### **Maschinenpark und Einrichtung**

Der Betrieb ist mit einigen Metallbearbeitungsmaschinen ausgestattet. Die Liste befindet sich in der Anlage. Sämtliche Geräte und Maschinen befinden sich in einem guten Zustand. Sie werden ständig gewartet.

Der Fuhrpark besteht aus vier Transportern, zwei davon sind geleast. Zwei sind über fünf Jahre alt, befinden sich aber noch in gutem Zustand.

#### **Wettbewerbssituation**

In Himmelreich, einer Stadt mit ca. 15.000 Einwohnern, befinden sich noch weitere vier Metallbaubetriebe. In der näheren Umgebung befinden sich noch drei namhafte Konkurrenten. Metallbau Schneider, Schlosserei Helmut Nagel und die Schlosserei Fritz Müller GmbH. Der Wettbewerb ist seit Jahren sehr lebhaft und gekennzeichnet durch einen sehr harten Preiswettbewerb.

### **Organisation des Betriebes**

Die Firma Metallbau Martin Müller weist eine hervorragende Organisation aus. Seit Jahren ist das EDV-Programm "Metall-Meister" im Einsatz, das für die Vor- und Nachkalkulation eingesetzt wird. Die Arbeitszeiten der Mitarbeiter werden täglich aufgeschrieben und erfasst. Die Ablauforganisation bei der Abwicklung von Aufträgen ist aus meiner Sicht sehr gut.

Geplant ist die Einführung einer elektronischen Arbeitszeiterfassung, um noch genauere Daten für die Kalkulation zu erhalten.

Herr Müller ist im wesentlichen für die Akquisition, die Kalkulation und die Organisation zuständig. Für die Auftragsabwicklung ist Metallbauermeister Dieter Durst zuständig. Frau Müller wickelt täglich sämtliche Büroarbeiten ab.

#### **Werbung**

Firma Müller hat ein gutes, einheitliches Erscheinungsbild, das sich konsequent erstreckt über alle Drucksachen, Baustellenschilder, Fahrzeugbeschriftung, Firmenkleidung und die Inserate.

Vier Mal jährlich werden gezielte Werbeaktionen durchgeführt, um Neukunden anzusprechen. Einmal pro Jahr findet ein Tag der offenen Tür statt in Zusammenarbeit mit den Lieferanten der Firma.

### **Wirtschaftszahlen**

Siehe Jahresabschlüsse der letzten vier Jahre sowie betriebswirtschaftliche Auswertungen aus dem aktuellen Jahr.

#### **Grund der Betriebsübergabe**

Herr Müller wird im Dezember dieses Jahres 65 Jahre alt. Er möchte altershalber aus dem Betrieb ausscheiden. Seine beiden Kinder haben andere Berufswege eingeschlagen. Der angestellte Meister hat kein Interesse an der Betriebsübernahme.

### **Form der Übernahme**

Geplant ist, die Firma Metallbau Martin Müller e.K. unverändert fortzuführen. Die Maschinen, Geräte, Werkzeuge und das Warenlager werde ich käuflich erwerben. Die Kaufpreisvorstellungen von Herrn Müller belaufen sich auf 80.000 Euro.

Die Betriebsräume sollen künftig von Herrn Müller gemietet werden. Herr Müller stellt sich eine Miete in Höhe von 2.000 Euro vor. Der Mietvertrag soll eine Laufzeit von fünf Jahren haben.

Vorgesehen ist die Übernahme zum 1. Januar …... Geplant ist, den gesamten Kaufpreis zu diesem Zeitpunkt zu bezahlen.

### **Geplante Änderungen in der Betriebsführung**

In der Anfangsphase soll der Betrieb unverändert fortgeführt werden. Im Verlauf der nächsten Monate soll als neuer Unternehmenszweig die Sicherheitstechnik (mechanisch und elektronisch) eingeführt werden. Außerdem ist vorgesehen, den Anteil der Aufträge zu erhöhen, die in Kooperation mit anderen Handwerkern erbracht werden.

Der Marktauftritt wird beibehalten. Geplant ist, die Werbung von Neukunden noch zu intensivieren.

Bei der Organisation ist geplant, die bereits angesprochene Arbeitszeiterfassung konsequent einzuführen.

Geplant sind Kostensenkungen, vor allem im Einkauf, die durch Erschließen anderer Einkaufsquellen und durch härteres Verhandeln mit den Lieferanten erreicht werden soll.

#### **Mittelfristige Perspektiven**

Geplant ist, die Firma weitgehend unverändert fortzuführen und die bisherigen Stärken der Firma wie Zuverlässigkeit, Know-how, Termintreue, beizubehalten. Durch die Erweiterung des Produktions- und Leistungsangebotes soll die Marktstellung des Unternehmens noch gestärkt werden.

#### **Kaufpreis und Kapitalbedarf**

Der genannte Preis von 180.000 Euro basiert auf den Vorstellungen von Herrn Müller. Die Handwerkskammer Musterstadt hat einen Sachwert in Höhe von 140.000 Euro errechnet, so dass 40.000 Euro auf den Firmenwert entfallen würden. Laut Angaben der Handwerkskammer sei dieser Betrag auf Grund der Ertragskraft und der Marktstellung des Unternehmens noch gerechtfertigt.

Notwendig sind Investitionen in mehreren Kleinmaschinen. Sie belaufen sich in den nächsten beiden Jahren auf ca. 20.000 Euro.

Für die Finanzierung des Umsatzes in Höhe von ca. 700.000 Euro ist ein Betriebsmittelbedarf von ca. 120.000 Euro notwendig. Dazu addieren sich Avale in Höhe von ca. 30.000 Euro.

#### **Gesamter Kapitalbedarf**

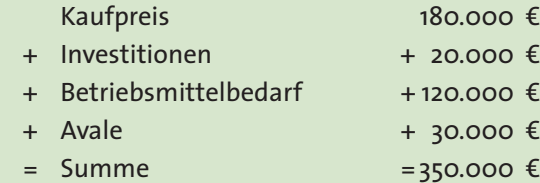

#### **Finanzierung**

Eigenkapital ist vorhanden in Höhe von 45.000 Euro. Zur Finanzierung sind Existenzgründungsdarlehen vorgesehen. Sicherheiten sind keine vorhanden. Deshalb soll die Absicherung über eine Ausfallbürgschaft der Bürgschaftsbank Baden-Württemberg erfolgen. Mit Herrn Müller bin ich in Verhandlungen wegen eines Verkäuferdarlehens in

Höhe von 40.000 Euro.

#### **Rentabilitätsvorschau**

#### Siehe Anlage.

Errechnet wurde die Rentabilitätsvorschau auf der Grundlage der Zahlen von Herrn Müller. Folgende Änderungen wurden berücksichtigt:

- Eine Jahresmiete von 24.000 Euro.
- Eine Reduzierung der Personalkosten in Höhe von 10.000 Euro, die sich ergeben, weil Frau Müller durch eine günstigere Kraft ersetzt wird.
- 10.000 Euro sind vorgesehen zur Intensivierung der Werbung in der Anfangsphase.
- Die Einsparungen im Wareneinkauf und der sonstigen Kosten sollen ca. 10.000 Euro betragen.

#### **Vertragliche Regelungen**

Der Entwurf des Mietvertrags mit Herrn Müller liegt vor. Der Entwurf des Kaufvertrages mit Herrn Müller wird derzeit vorbereitet. Herr Müller wird zumindest die ersten sechs Monate nach der Übergabe noch für die Einarbeitung zur Verfügung stehen, Frau Müller wird meine Ehefrau einarbeiten.

Da der Name der Firma beibehalten wird, bleiben auch die Gewährleistungsverpflichtungen bestehen.

Im Vertrag mit Herrn Müller wird geregelt, dass er die Gewährleistungsverpflichtungen bis zum Tage der Betriebsübergabe übernimmt. Alle Verträge wurden noch nicht unterschrieben.

#### **Beratung**

Beraten wurde ich durch die Handwerkskammer in Musterstadt, durch meinen Steuerberater Horst H. und durch Rechtsanwalt Dr. Kurt K. sowie durch den Paul P., Firmenkundenberater der Sparbank Musterstadt.

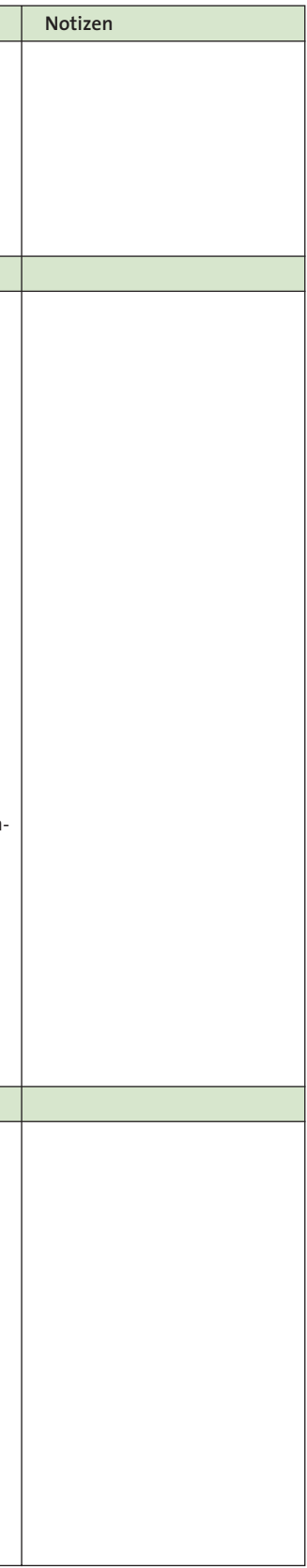

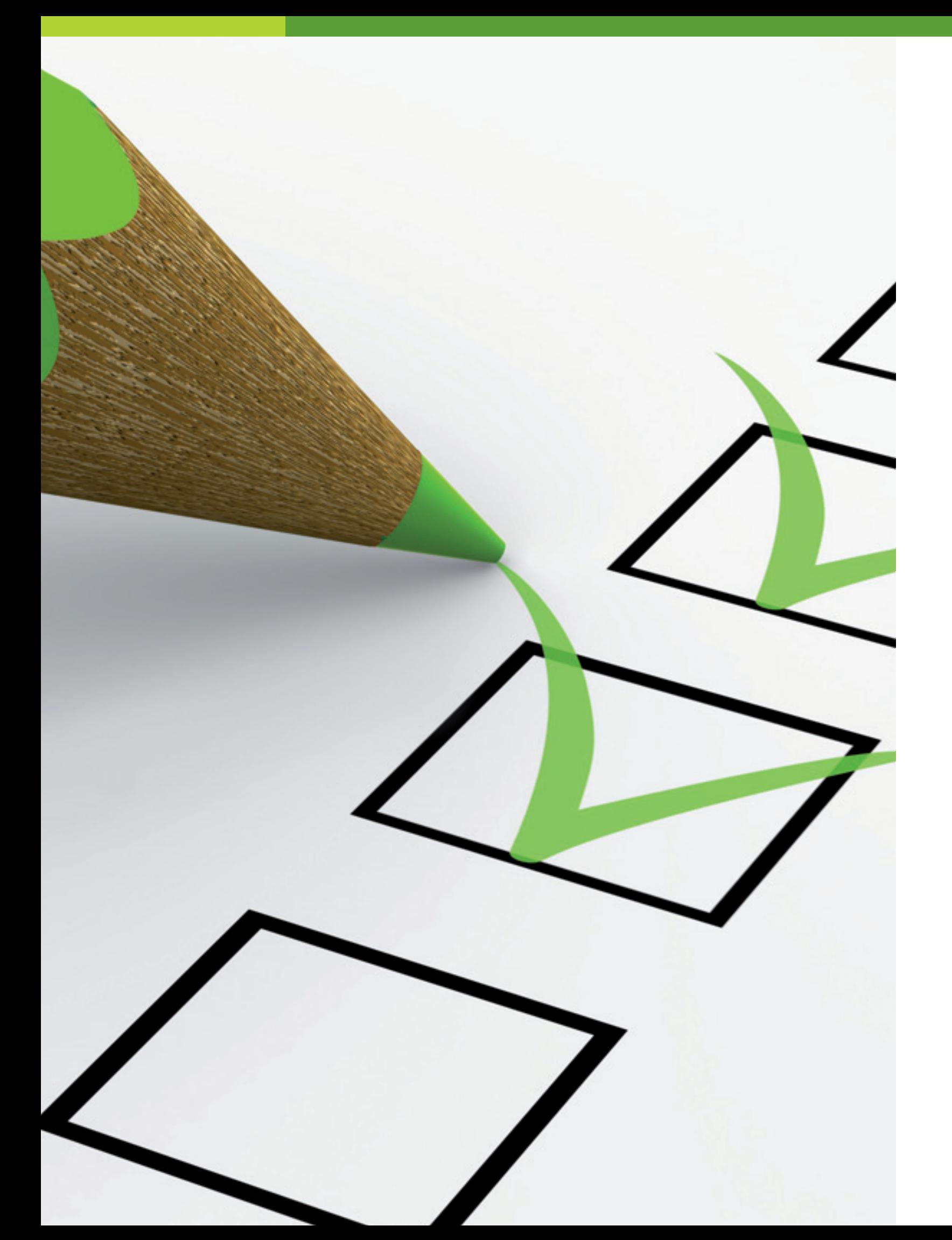

# **Checkliste für die Betriebsübernahme Kapitel 8**

#### **Handwerks- und Handelsrecht**

- **–** Mit welchem Handwerk bzw. mit welchem Gewerbe ist der Betrieb in die Handwerksrolle bzw. in das Gewerbeverzeichnis eingetragen?
- Erfüllen Sie die handwerksrechtlichen Voraussetzungen?
- Welche Rechtsform hat der Betrieb?
- Wollen Sie den Firmennamen weiter führen?
- Ist der Betrieb im Handelsregister eingetragen?

#### **Kurze Analyse des Betriebes**

- Weshalb will der Inhaber den Betrieb übergeben?
- Welchen Ruf genießt der Betrieb?
- Welches Produkt- und Leistungsprogramm bietet er an?
- Welche Kunden hat der Betrieb?
- Ist der Betrieb von wenigen Kunden in hohem Maße abhängig?
- Können Sie die Kundenbeziehungen übernehmen?
- Wie viele Mitarbeiter sind beschäftigt und wie ist deren Qualifikation?
- Wie alt sind die Mitarbeiter und wie lange arbeiten sie schon im Betrieb?
- Wer ist der Eigentümer der Betriebsräume?
- Welche Laufzeit hat der Mietvertrag?
- Können Sie den Mietvertrag übernehmen bzw, einen neuen abschließen?
- Wie beurteilen Sie den Standort des Betriebes (Passantenfrequenz,
- Verkehrsanbindung, Parkmöglichkeiten)? – Wie ist das Betriebsgrundstück im Bebauungsplan ausgewiesen
- (Industriegebiet, Gewerbegebiet, Mischgebiet, Wohngebiet)?
- Wie ist der Zustand der Betriebsräume (baulicher Zustand, Arbeitsstättenrichtlinien, Erweiterungsmöglichkeiten)?
- Genügen die technischen Anlagen und Einrichtungen den Sicherheitsstandards?
- Werden die Auflagen zum Schutz der Umwelt erfüllt?
- Wie hat sich der Umsatz in den letzten drei Jahren entwickelt?
- Wie hat sich der Gewinn in den letzten drei Jahren entwickelt?
- Ist der Betrieb im Handelsregister eingetragen?

### **Welche Unterlagen benötigen Sie?**

- Die Jahresabschlüsse der letzten drei Jahre
- Aktuelle EDV-Auswertungen
- Informationen über die Bewertung des Warenlagers, der halbfertigen, noch nicht abgerechneten Arbeiten und der Forderungen
- Das aktuelle Anlagenverzeichnis
- Eine Liste aller Mitarbeiter mit Angabe des Alters und der Betriebszugehörigkeit
- Die aktuelle Kundenkartei
- Die Auflistung der bestehenden Aufträge
- Die Verträge mit Familienangehörigen, wie Arbeits-, Miet-, Darlehensverträge
- Beim Verkauf von Immobilien: den aktuellen Grundbuchauszug
- Bei einer Gesellschaft: den aktuellen Gesellschaftsvertrag

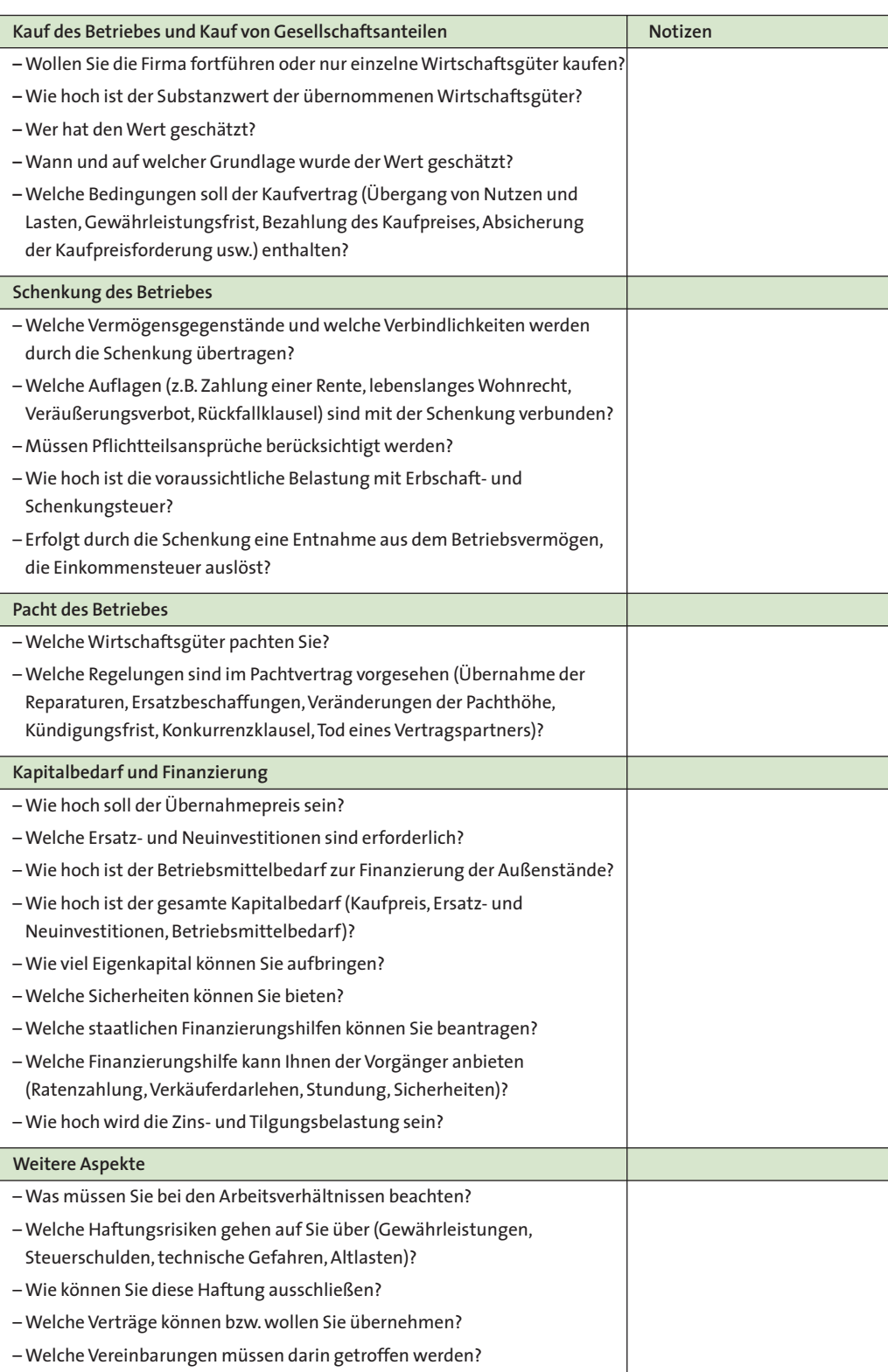

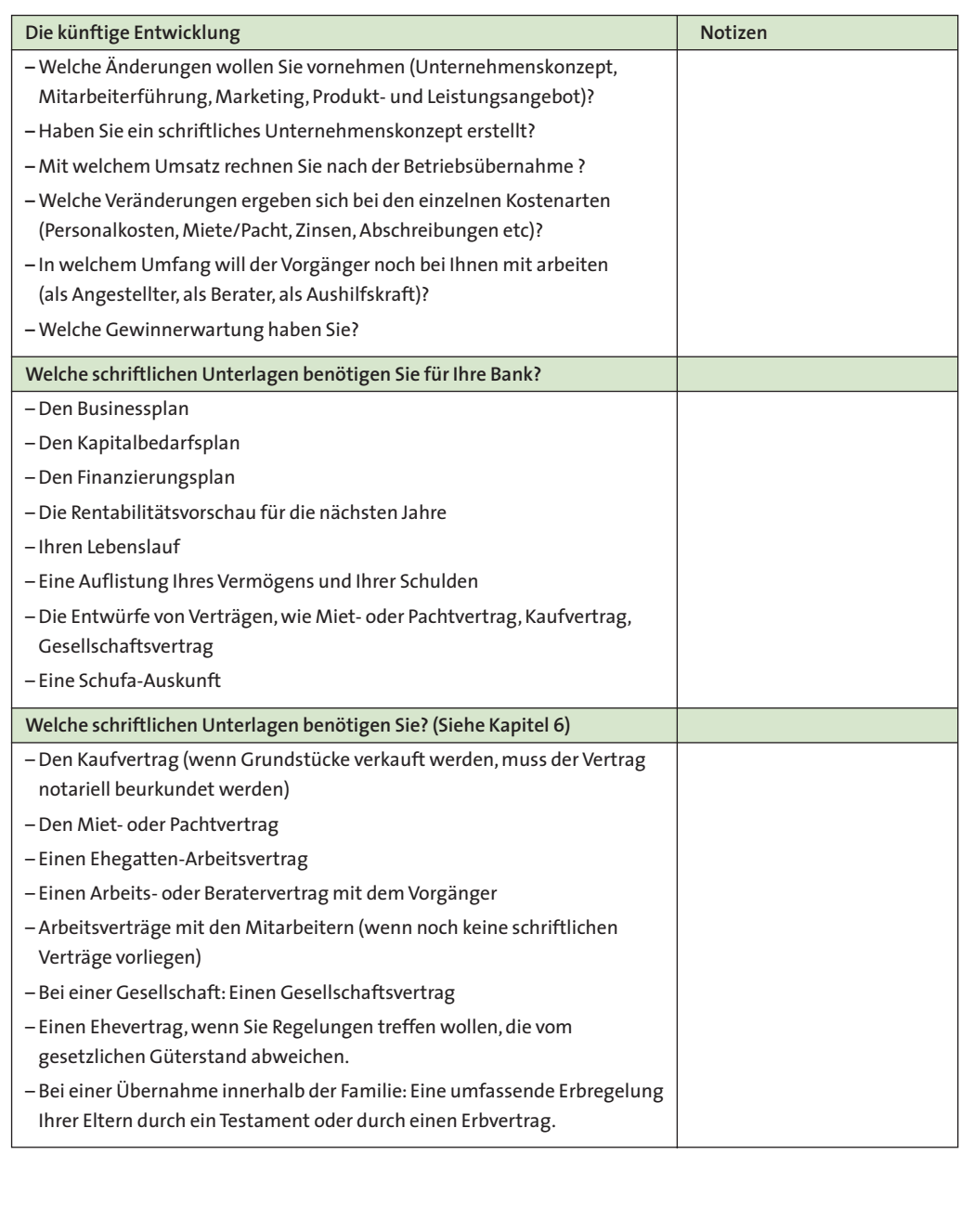

# **Was müssen Sie bei einer Kapitel 9 Betriebsübernahme erledigen?**

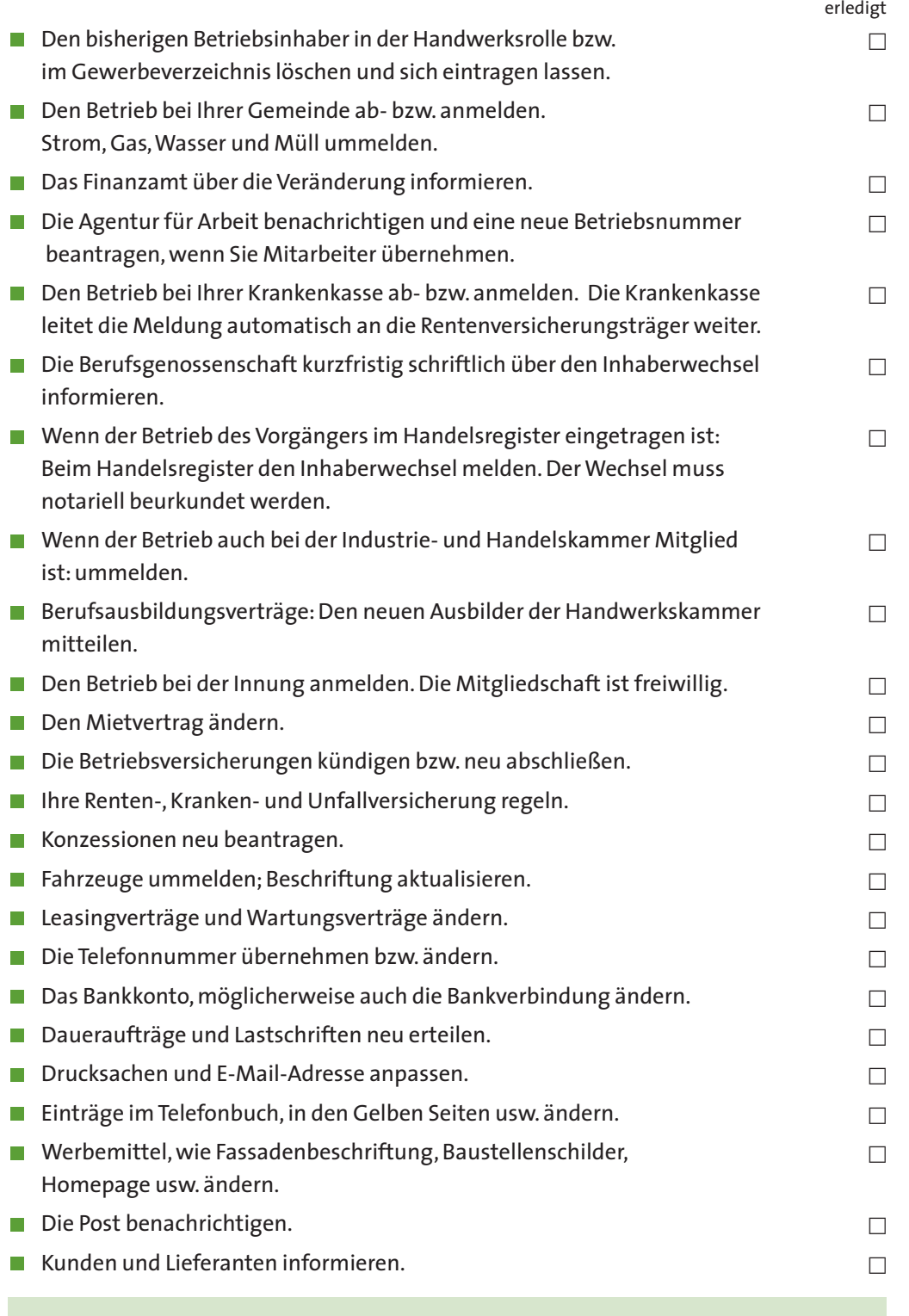

Sich in ein "gemachtes Nest zu setzen" hat Vorteile, bei dieser Variante einer Existenzgründung sollten Sie sich jedoch auch umfassend beraten lassen.

Tipp: Nutzen Sie die Serviceleistungen Ihrer Handwerkskammer. Im Starter-Center können Sie alle Anmeldeformalitäten erledigen. Dort werden Sie kompetent, umfassend und kostenfrei beraten.

# **Wer kann helfen? Wichtige Ansprechpartner.**

Bei der Übernahme eines Betriebes tauchen häufig rechtliche, steuerliche und betriebswirtschaftliche Fragen auf. Unter Mithilfe der Berater Ihrer Handwerkskammer werden Sie in der Lage sein, das Angebot der Betriebsübernahme zu beurteilen und ein dauerhaft tragfähiges Übernahmekonzept zu erarbeiten.

Sprechen Sie mit den Betriebsberatern und Nachfolgemoderatoren Ihrer Handwerkskammer oder Ihres Fachverbandes. Sie begleiten und führen durch alle Prozesse einer Betriebsübernahme.

Diese Beratungen bei den Handwerkskammern sind für Existenzgründer kostenfrei. Sie erhalten auf Wunsch einen schriftlichen Beratungsbericht den Sie bei der Beantragung von öffentlichen Finanzierungshilfen als wichtige Unterlage nutzen können.

# **Kapitel 10**

 $m$  und Fachverbände; Banken

kammer; Agentur für Arbeit

kammern und Fachverbände; uerberater**:** 

er Handwerkskammern und erständige; Steuerberater

ks; Versicherungsberater; Berater (ranken- bzw. Ersatzkassen

ks; Steuerberater; kammern und Fachverbände; DRV)

**Individuelle Beratung notwendig**

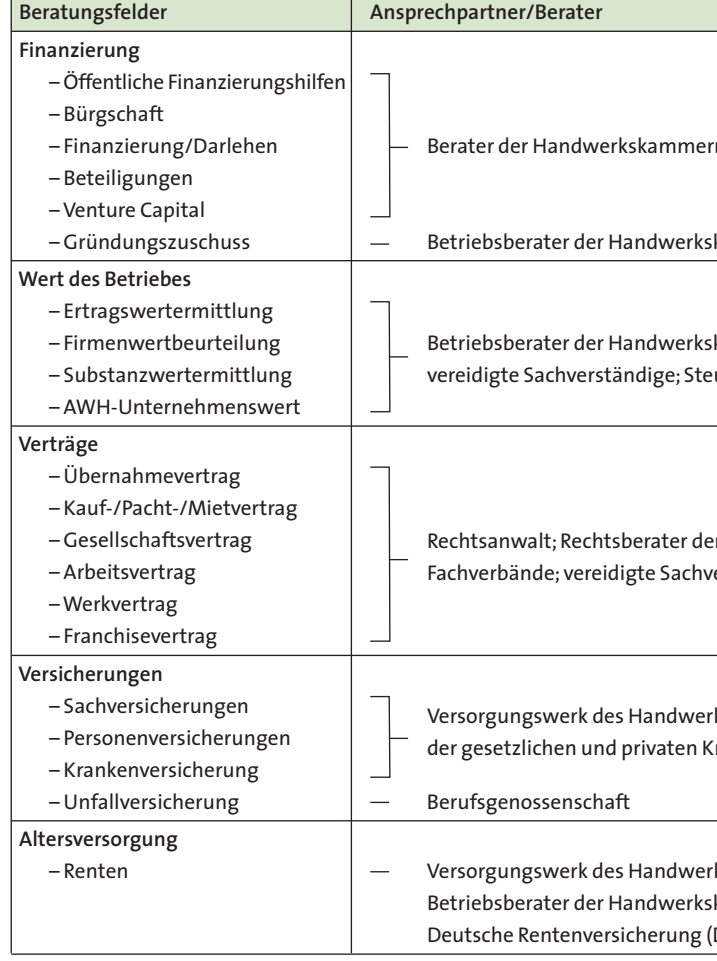

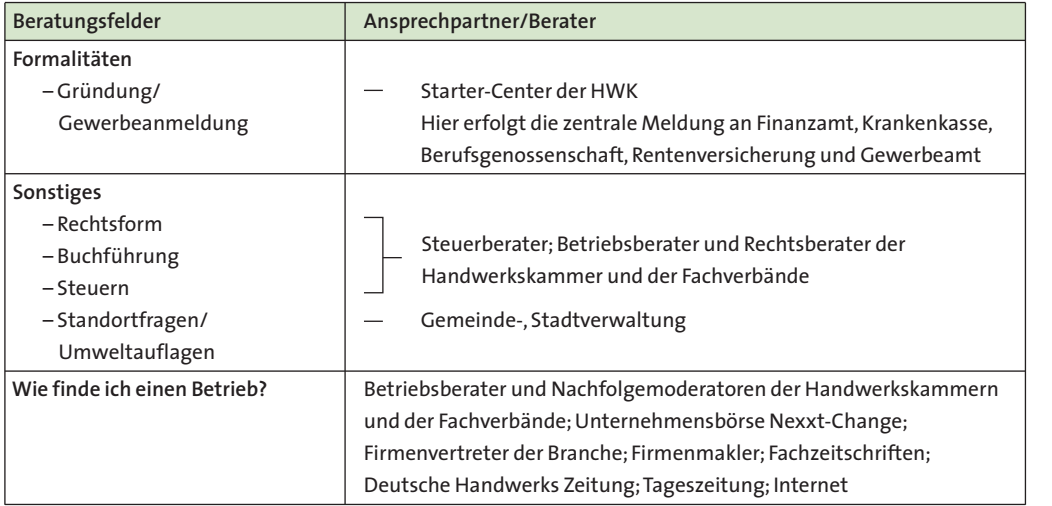

# Kapitel 11 Elf Tipps zur erfolgreichen **Betriebsübernahme**

■ 1. Sie bereiten die Übernahme rechtzeitig und ohne Zeitdruck vor. Sie formulieren Ihre Ziele und besprechen diese mit dem Betriebsberater. **Vorteil:**

Eine Vielzahl von Informationen können Sie bequem über das Internet abrufen (siehe Kapitel 12).

Es bleibt genügend Zeit für die Analyse, Planung und Beratung. Ihre Übernahme ist gut vorbereitet und kann optimal gestaltet werden.

2. Ihre persönliche, fachliche und kaufmännische Qualifikation entspricht den Anforderungen, die an einen Unternehmer gestellt werden. Ihr Partner und die Familie unterstützen Ihr Vorhaben.

**Vorteil:**

Die Voraussetzungen, betriebliche Erfolge erzielen zu können, sind durch qualifizierte Führung und fachliche Kompetenz geschaffen.

3. Sie prüfen die Gründe für die Betriebsübergabe und verlassen sich nicht nur auf die Angaben des Übergebers (Alter, Gesundheitszustand oder familiäre Gründe). **Vorteil:**

Das Erkennen der tatsächlichen Gründe bewahrt Sie vor Fehlentscheidungen.

10. Sie vereinbaren mit dem Übergeber, dass er Sie rechtzeitig und umfassend auf Ihre künftigen Aufgaben vorbereitet, indem er Ihnen die Gelegenheit gibt, Betrieb, Mitarbeiter und Kunden kennen zu lernen. **Vorteil:**

4. Sie informieren sich über die betriebliche Entwicklung der letzten Jahre, wie z.B. über die getätigten Investitionen, das Anlagevermögen, die Mitarbeiter und deren Qualifikation und Kundenzufriedenheit.

11. Sie lassen sich zu Ihrer Betriebsübernahme ausführlich und umfassend von Ihrer Handwerkskammer beraten.

**Vorteil:**

Sie erkennen Fehlentwicklungen und können rechtzeitig korrigierend eingreifen.

5. Sie erhalten alle wichtigen Informationen über den Betrieb (wie Bilanzen, Gewinnund Verlustrechnungen, Verträge mit Mitarbeitern, Kunden, Lieferanten usw.) vom Übergeber. Sie prüfen das Produkt- und Leistungsangebot des angebotenen Betriebes. **Vorteil:**

"Die Katze wird nicht im Sack gekauft". Sie bekommen eine klare Vorstellung von dem Betrieb.

6. Sie informieren sich über die rechtlichen Verhältnisse des Betriebes. **Vorteil:**

Es entstehen bei der Betriebsübernahme keine Unklarheiten und Streitigkeiten über Eigentumsverhältnisse, Fortführung des Firmennamens, Einhaltung von bestehenden Verträgen usw.

7. Sie prüfen kritisch die Preisvorstellungen des Vorgängers und vergleichen diesen Unternehmenswert mit dem von Ihrer Handwerkskammer ermittelten Wert. **Vorteil:**

Sie bezahlen durch eine neutrale Bewertung einen angemessenen Preis.

8. Sie planen Ihren Kapitaldienst für die Betriebsübernahme vollständig und berücksichtigen auch die Betriebsmittel. **Vorteil:**

Sie sichern Ihre Finanzierung und vermeiden Liquiditätsengpässe.

9. Sie vereinbaren ein Konkurrenzverbot für den Übergeber im Übergabevertrag. **Vorteil:**

Der Vorgänger kann keinen neuen Betrieb in unmittelbarer Nachbarschaft oder im näheren Umkreis eröffnen.

Sie haben die Basis für einen erfolgreichen Start gelegt, damit Sie den Betrieb erfolgreich weiterführen können.

**Vorteil:**

Sie werde neutral über alle wichtigen Punkte informiert und erhalten alle notwendigen Unterlagen.

# **Kapitel 12 Links zur Betriebsübernahme**

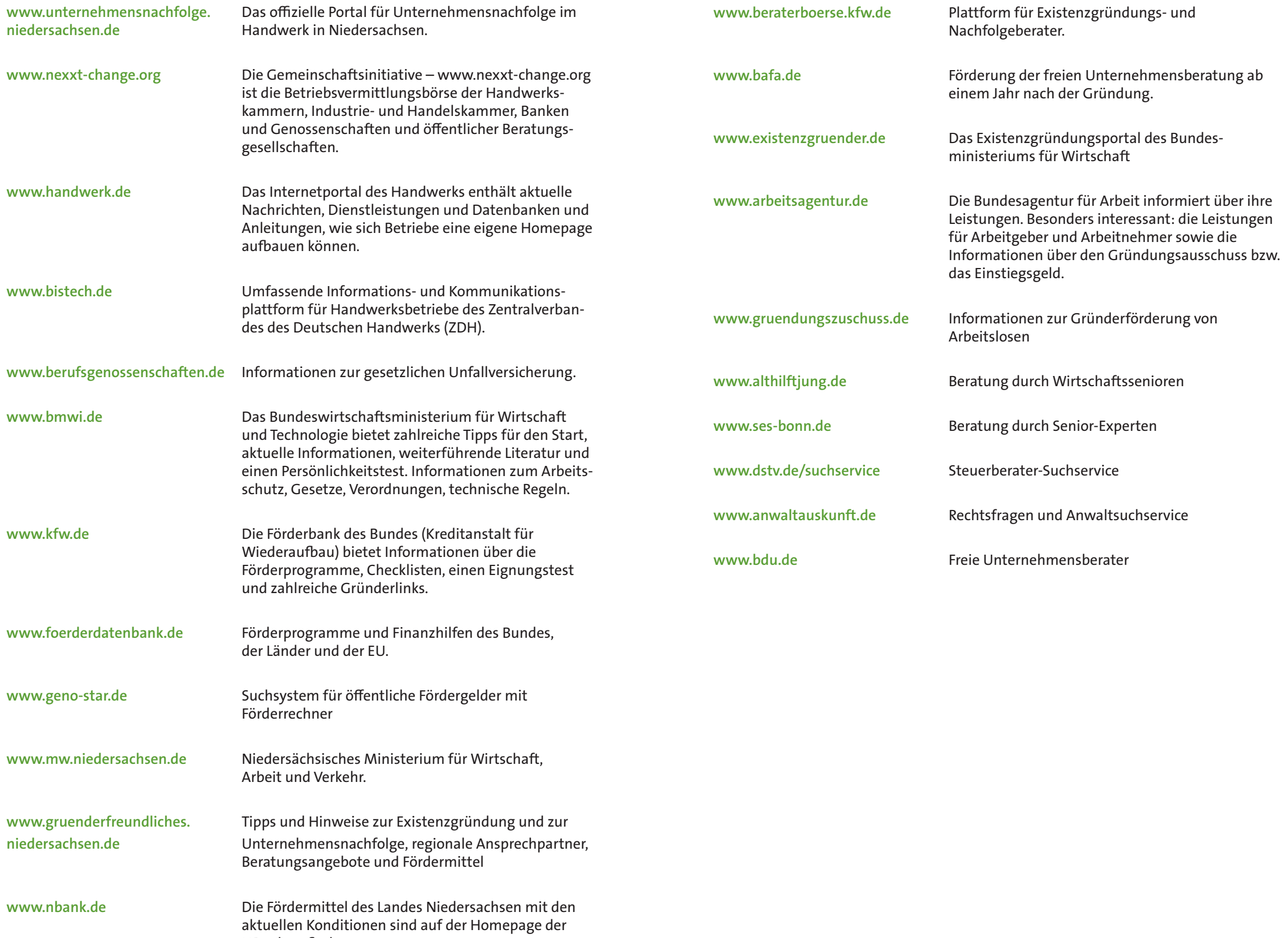

NBank zu finden.

ründungs- und

ündung.

chaft

sur Andergeder und Anderenemmer sowie uie Arbeit informiert über ihre beitnehmer sowie die

**waftssenioren** 

Experten

altsuchservice

**58 Links zur Betriebsübernahme**

# Die Internet-Adressen Ihrer Handwerkskammer

www.hwk-osnabrueck.de

www.hwk-oldenburg.de

www.focus.de **www.hwk-aurich.de**

www.hwk-hannover.de

www.hwk-bls.de

Landesvertretung der Handwerkskammern Niedersachsen

www.handwerks-centrum.de **www.hwk-hildesheim.de**

www.handwerk-lhn.de

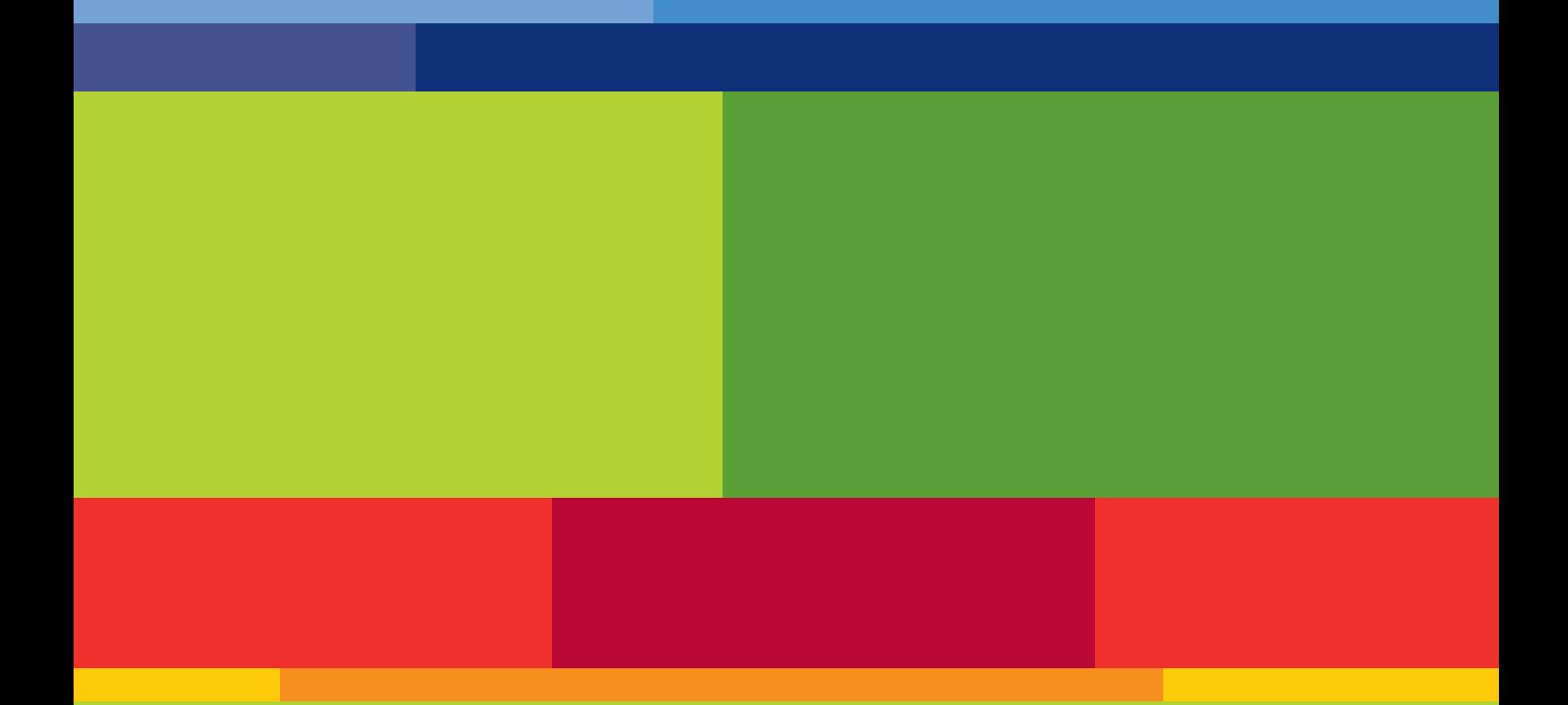

**Arbeitsgemeinschaft** Handwerkskammer Oldenburg **der Handwerkskammern** Theaterwall 32, 26122 Oldenburg **in Baden-Württemberg** Tel.: 0441/232-0, E-Mail: info@hwk-oldenburg.de